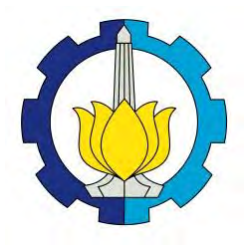

**TUGAS AKHIR – SS141501**

# **Peramalan Curah Hujan dengan Pendekatan Model ARIMA,** *Feed Forward Neural Network* **dan** *Hybrid* **(ARIMA-NN) di Banyuwangi**

**YUDI SUSANTO NRP 1312 100 124**

**Dosen Pembimbing Dr. Brodjol Sutijo Suprih Ulama, M.Si**

**Program Studi S1 Jurusan Statistika Fakultas Matematika dan Ilmu Pengetahuan Alam Institut Teknologi Sepuluh Nopember Surabaya 2016**

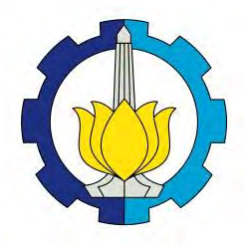

**FINAL PROJECT – SS141501**

# **Forecasting of Rainfall Using ARIMA,** *Feed Forward Neural Network* **and** *Hybrid* **(ARIMA-NN) In Banyuwangi**

**YUDI SUSANTO NRP 1312 100 124**

**Supervisor Dr. Brodjol Sutijo Suprih Ulama, M.Si**

**Undergraduate Programme Department of Statistics Faculty of Mathematics and Natural Sciences Institut Teknologi Sepuluh Nopember Surabaya 2016**

# **LEMBAR PENGESAHAN**

PERAMALAN CURAH HUJAN DENGAN PENDEKATAN MODEL ARIMA. FEED FORWARD NEURAL NETWORK DAN HYBRID (ARIMA-NN) DI BANYUWANGI

# **TUGAS AKHIR**

Diajukan Untuk Memenuhi Salah Satu Syarat Memperoleh Gelar Sarjana Sains pada

Program Studi S-1 Jurusan Statistika Fakultas Matematika dan Ilmu Pengetahuan Alam Institut Teknologi Sepuluh Nopember Surabaya

> Oleh: **YUDI SUSANTO** NRP. 1312 100 124

Disetujui oleh Pembimbing Tugas Akhir:

Dr. Brodjol Sutijo Suprih Ulama, M.Si NIP. 19660125 199002 1 001

> Mengetahui, OLOGI SES ON Statistika FMIPA-ITS A DAN ILMU

Dr. Suhartono JURUSA NIP, 19710929 199512 1 001 STATISTIK

SURABAYA, JULI 2016

# **Peramalan Curah Hujan dengan Pendekatan Model ARIMA,**  *Feed Forward Neural Network* **dan** *Hybrid* **(ARIMA-NN) di Banyuwangi**

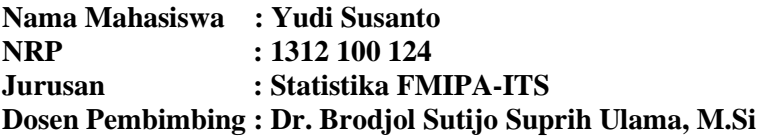

#### **Abstrak**

*Banyuwangi dikenal sebagai daerah yang kaya akan keindahan alamnya, banyak terdapat tempat wisata antara lain Pantai Bama, Watu Dodol, Rajeg Wesi, Sukamade, Pulau Merah dan Pantai Plengkung. Banyuwangi juga memiliki Taman Nasional Meru Betiri dan Cagar Alam Baluran. Selain hal-hal tersebut banyuwangi juga merupakan salah satu lumbung padi terbesar di Jawa Timur. Selain dukungan dari pemerintah, faktor alam yang berpengaruh terhadap produksi padi adalah curah hujan. Pada data curah hujan selain terdapat pola linier diduga juga terdapat pola non linier. Penelitian ini akan digunakan pemodelan linier yaitu ARIMA dan non linier yaitu Feed Forward Neural Network dan Hybrid (ARIMA-NN). Dari hasil analisis yang telah dilakukan model ARIMA terbaik yaitu ARIMA ([1,13,17],0,0) (1,0,0)<sup>12</sup> dengan nilai RMSE in sample sebesar 0,909 dan RMSE out sample sebesar 1,351. Model FFNN terbaik yaitu FFNN (3,3,1) dengan zt-1, zt-12 dan zt-13 sebagai variabel input dengan nilai RMSE in sample sebesar 1,002 dan RMSE out sample 1,017 serta pada pemodelan Hybrid (ARIMA-NN) model FFNN terbaik yang dihasilkan berdasarkan input dari residual model ARIMA terbaik yaitu FFNN (4,5,1) memiliki nilai RMSE berturutturut sebesar 0,851 dan 1,231. Dari ketiga model tersebut pemodelan terbaik adalah dengan menggunakan pendekatan model FFNN (3,3,1) karena memiliki nilai RMSE out sample terkecil.* 

*Kata Kunci : ARIMA, Banyuwangi, Curah Hujan, Feed Forward Neural Network, Hybrid (ARIMA-NN).*

# **Forecasting of Rainfall Using ARIMA,** *Feed Forward Neural Network* **and** *Hybrid* **(ARIMA-NN) In Banyuwangi**

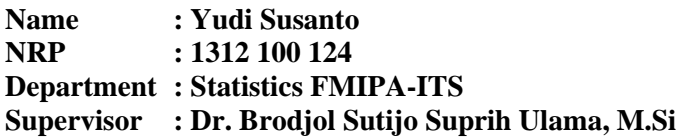

#### **Abstract**

*Banyuwangi know as a place with wonderful nature, with lots of tourism destinations such as Bama Beach, Watu Dodol, Rajeg Wesi, Sukamade, Red Island and Plengkung Beach. Banyuwangi also have Meru Betiri National Park And Baluran Nature preservation. Other than that, Banyuwangi also one of the largest granary in East Java. Outside government's support, natural factor affects the rice production is rainfall. From the rainfall data, besides the linier pattern there's also non linier pattern. The research use linier model which ARIMA and for non linier which is Feed Forward Neural Network and Hybrid (ARIMA-NN). From the analysis that have conducated, the best ARIMA model is ARIMA ([1,13,17],0,0) (1,0,0)<sup>12</sup> with in sample RMSE value of 0,909 and out sample RMSE value of 1,351. Best FFNN model is FFNN (3,3,1) with input*  $z_{t-1}$ *,*  $z_{t-1}$  *and*  $z_{t-13}$ with in sample RMSE value of 1,002 and out sample RMSE value of *1,017 and Hybrid modeling (ARIMA-NN), best FFNN model resulted based on input from best ARIMA residual model of FFNN (4,5,1) with RMSE value of 0,851 and 1,231. From the three model, the best model is using model FFNN (3,3,1) in having the smallest out sample RMSE.* 

*Keywords : ARIMA, Banyuwangi, Rainfall, Feed Forward Neural Network, Hybrid (ARIMA-NN).* 

# **DAFTAR ISI**

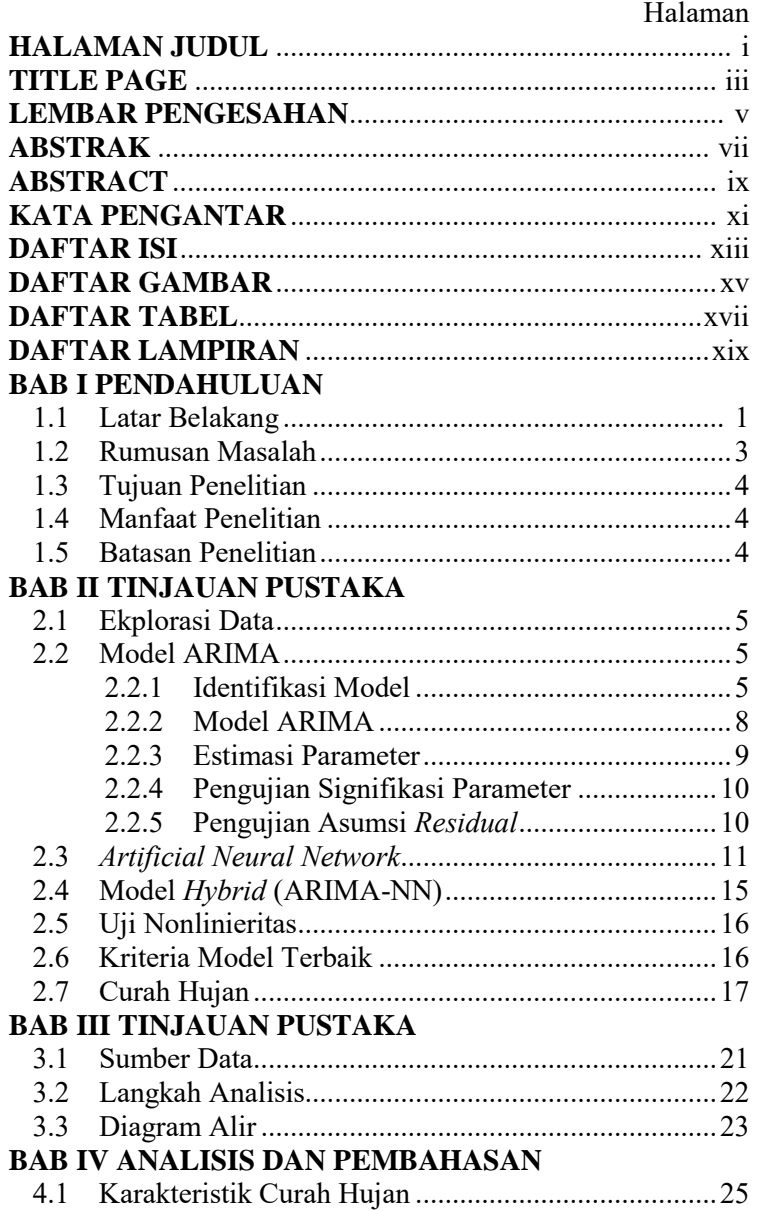

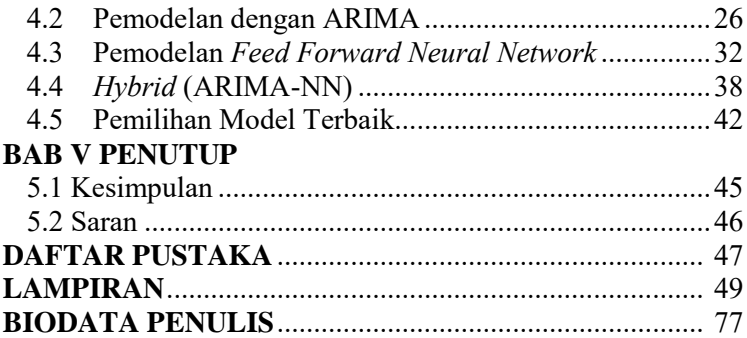

# **DAFTAR TABEL**

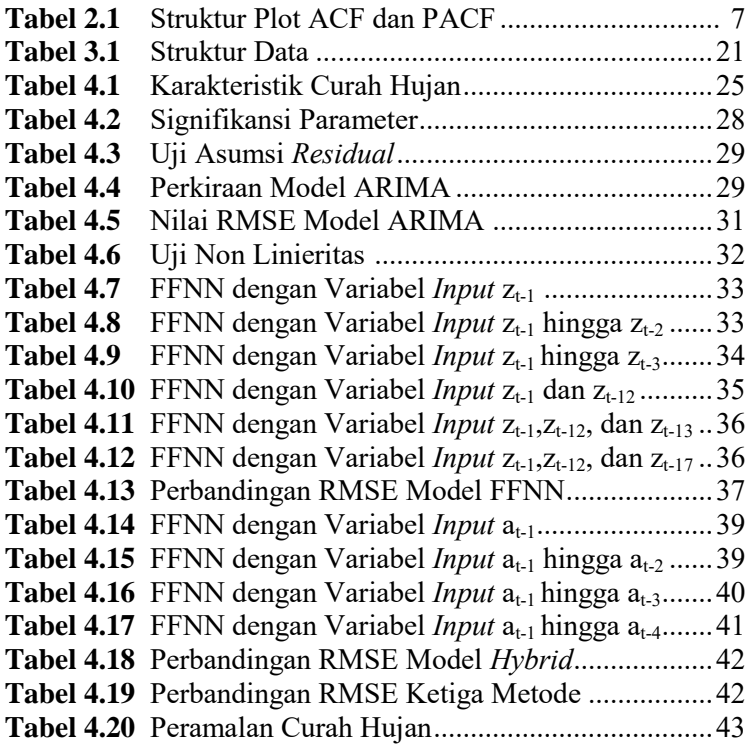

# **DAFTAR GAMBAR**

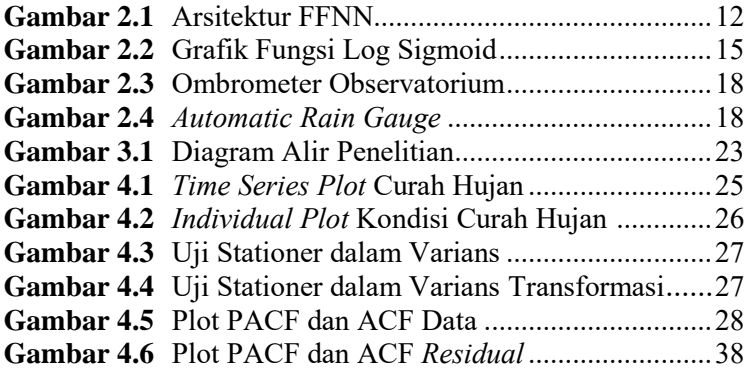

*(Halaman Ini Sengaja Dikosongkan)*

# **BAB I PENDAHULUAN**

### **1.1 Latar Belakang**

Banyuwangi dikenal sebagai daerah yang kaya akan keindahan alamnya, banyak terdapat tempat wisata antara lain Pantai Bama, Watu Dodol, Rajeg Wesi, Sukamade, Pulau Merah, dan Pantai Plengkung. Khusus untuk Pantai Plengkung atau juga dikenal dengan sebutan *G-Land* sangat populer di kalangan peselancar domestik maupun mancanegara. Pantai Plengkung tercatat sebagai pantai dengan ketinggian ombak tertinggi kedua di dunia setelah Hawaii. Selain pantai juga terdapat wisata alam lainnya yaitu Cagar Alam Baluran dan Taman Nasional Meru Betiri. Selain kedua hal tersebut, Banyuwangi juga sebagai salah satu lumbung padi di Jawa Timur, bahkan pada tahun 2012 lalu Presiden RI yang ke-6 yaitu Susilo Bambang Yudhoyono memberikan penghargaan peningkatan produksi beras nasional (P2BN) kepada Bupati Banyuwangi.

Beberapa faktor yang mempengaruhi produksi padi di Banyuwangi yaitu dukungan dari pemerintah dan faktor alam itu sendiri. Pemerintah Kabupaten Banyuwangi dalam hal ini berupaya mengontrol alih fungsi lahan pertanian melalui peraturan daerah dan penggunaan pupuk organik untuk meningkatkan kesuburan tanah, selain itu juga dilakukan rehabilitasi jaringan irigasi dan pembuatan embung atau cekungan untuk menampung air hujan sedangkan untuk faktor alam yang mempengaruhi produksi padi yaitu curah hujan, pergantian musim kemarau dan musim hujan yang sesuai membantu petani dalam menetapkan waktu untuk menanam ataupun memanen hasil dari lahan pertanian. Berdasarkan data yang dikeluarkan oleh Badan Pusat Statistika (BPS) pada tahun 2013 produksi padi di Kabupaten Banyuwangi menurun karena terjadi perubahan pola tanam, sehingga petani lebih memilih menanam buah-buahan daripada menanam padi. Beberapa kecamatan dengan produksi padi terbesar di Banyuwangi antara lain Kecamatan Srono, Rogojampi, Singojuruh, Songgon, Kabat, Cluring dan Sempu.

 Diantara faktor-faktor yang berpengaruh terhadap produksi padi, faktor curah hujan merupakan faktor utama sehingga pada penelitian ini akan dimodelkan curah hujan di kecamatankecamatan sentra produksi padi terutama di Kecamatan Kabat karena merupakan salah satu kecamatan penghasil padi terbesar di Banyuwangi selain itu juga karena lokasinya dekat dengan kecamatan-kecamatan penghasil padi lainnya.

 Penelitian terdahulu tentang curah hujan telah dilakukan oleh Huda, Choiruddin, Budiarto dan Sutikno (2010) tentang peramalan data curah hujan dengan model SARIMA dengan tambahan deteksi *outlier* di Kabupaten Mojokerto, hasil penelitian tersebut memberikan ramalan curah hujan yang sesuai karena mampu memprediksi data curah hujan pada tahun 2011 dengan tepat. Purwaputra (2015) yang meneliti tentang peramalan curah hujan untuk evaluasi pola tanam berdasarkan penanggalan *Sasih*  di Bali dimana curah hujan di daerah Jatiluwih memiliki pola musiman dan berdasarkan curah hujan yang terjadi pola tanam kurang sesuai sebanyak 4 kali dalam 25 tahun terakhir namun kalender tanam dengan penganggalan *Sasih* masih layak digunakan. Fithriasari, Iriawan, Ulama dan Sutikno (2013) juga meneliti tentang curah hujan di Jawa Tengah pada 3 lokasi dengan dua metode *Neural Network* yaitu *Feed Forward Neural Network* dan *Time Delay Neural Network* dimana berdasarkan analisis yang dilakukan *Time Delay Neural Network* lebih baik daripada *Feed Forward Neural Network*.

 Selain digunakan untuk meramalkan curah hujan metode ARIMA telah dilakukan untuk meramalkan penjualan pakaian di Boyolali oleh (Perdana, 2012). Perdana (2012), selain dengan menggunakan metode ARIMA juga menggunakan *Time Series Regression* (TSR) sebagai pembanding. Pada penelitian tersebut menyimpulkan bahwa hasil peramalan dengan metode TSR lebih baik daripada ARIMA karena menghasilkan nilai RMSE *out sample* yang lebih kecil. Masun (2015) meramalkan *inflow* dan *outflow* uang kartal bulanan di Kantor Perwakilan Bank Indonesia Wilayah IV yang meliputi Surabaya, Jember, Malang, dan Kediri dengan pemodelan ARIMA dan *Time Series Regression* dimana model terbaik yang dihasilkan pada setiap wilayah beragam.

Pada data curah hujan selain terdapat pola linier diduga juga terdapat pola non linier, untuk pemodelan linier akan digunakan metode ARIMA sedangkan untuk menangkap pola non linier digunakan model *Neural Network.* Pada penelitian ini digunakan pendekatan model ARIMA, *Feed Fordward Neural Network*  (FFNN)*,* dan *Hybrid* (*Autoregressive Integrated Moving Average-Neural Network*) atau *Hybrid* (ARIMA-NN) untuk meramalkan curah hujan di Banyuwangi. Pemodelan dengan *Feed Fordward Neural Network* dan *Hybrid* (ARIMA-NN) diharapkan mampu menangkap pola non linier pada data curah hujan sehingga hasil ramalan akan semakin baik atau *residual* yang dihasilkan semakin kecil, dari ketiga pemodelan tersebut akan dipilih model terbaik dan dilakukan peramalan berdasarkan model tersebut.

# **1.2 Perumusan Masalah**

Kabupaten Banyuwangi adalah salah satu lumbung padi terbesar di Jawa Timur. Menurut data dari BPS Jawa Timur terjadi penurunan luas lahan pertanian pada tahun 2013 akibatnya produksi padi juga menurun hal ini terjadi karena perubahan pola tanam sehingga petani lebih memilih menanam buah-buahan daripada padi. Untuk meningkatkan produksi padi selain dukungan dari pemerintah daerah, salah satu faktor alam yang memiliki pengaruh penting adalah curah hujan karena curah hujan sebagai penentu masa tanam. Pada penelitian ini akan dilakukan peramalan curah hujan di Banyuwangi dengan pendekatan model ARIMA, FFNN, dan *Hybrid* (ARIMA-NN) dengan rumusan masalah sebagai berikut:

- 1. Bagaimana hasil pemodelan pada data curah hujan dengan model ARIMA di Kabupaten Banyuwangi?
- 2. Bagaimana hasil pemodelan pada data curah hujan dengan model FFNN di Kabupaten Banyuwangi?
- 3. Bagaimana hasil pemodelan pada data curah hujan dengan model *Hybrid* (ARIMA-NN) di Kabupaten Banyuwangi?

4. Bagaimana perbandingan ketepatan ramalan curah hujan antara model ARIMA, FFNN, dan *Hybrid* (ARIMA-NN) di Kabupaten Banyuwangi?

# **1.3 Tujuan Penelitian**

Tujuan penelitian berdasarkan perumusan masalah pada penelitian ini adalah sebagai berikut:

- 1. Mendapatkan pemodelan data curah hujan dengan metode ARIMA terbaik di Kabupaaten Banyuwangi.
- 2. Mendapatkan pemodelan data curah hujan dengan metode FFNN di Kabupaaten Banyuwangi.
- 3. Mendapatkan pemodelan data curah hujan dengan metode *Hybrid* (ARIMA-NN) di Kabupaaten Banyuwangi.
- 4. Mengetahui akurasi pemodelan ARIMA, FFNN, dan *Hybrid*  (ARIMA-NN) dalam meramalkan curah hujan di Kabupaaten Banyuwangi.

# **1.4 Manfaat Penelitian**

Manfaat yang akan diperoleh dari penelitian ini adalah sebagai berikut:

- 1. Menghasilkan model ARIMA terbaik untuk meramalkan data curah hujan di Kabupaaten Banyuwangi.
- 2. Menghasilkan model FFNN terbaik untuk meramalkan data curah hujan di Kabupaaten Banyuwangi.
- 3. Menghasilkan model *Hybrid* (ARIMA-NN) terbaik untuk meramalkan data curah hujan di Kabupaaten Banyuwangi.
- 4. Mengetahui akurasi terbaik antara model ARIMA, FFNN, dan *Hybrid* (ARIMA-NN) untuk meramalkan curah hujan di Kabupaten Banyuwangi.

# **1.5 Batasan Penelitian**

Batasan masalah dalam penelitian ini adalah pada pemodelan *Neural Network* menggunakan *hidden layer* sebanyak satu dengan jumlah maksimal *node* dalam *hidden layer* adalah 10 dengan fungsi aktivasi log sigmoid.

# **BAB II TINJAUAN PUSTAKA**

Tinjauan pustaka yang ada dalam penelitian ini merupakan penjelasan dari metode yang digunakan antara lain ARIMA, *Feed Forwark Neural Network*, *Hybrid* (ARIMA-NN), uji terasvirta, kriteria pemilihan model terbaik dan definisi curah hujan.

### **2.1 Eksplorasi Data**

Data curah hujan yang digunakan dalam penelitian ini adalah data curah hujan bulanan dimana data tersebut merupakan penjumlahan dari data curah hujan harian, pencatatan curah hujan dilakukan pada pukul 07.00 waktu setempat setiap harinya. Terdapat dua alat yang biasanya digunakan dalam pengukur curah hujan yaitu alat yang manual dan otomatis yaitu ARG (*Automatic Rain Gauge*). Pada data curah hujan terkadang terdapat *missing value* dan *outlier.* Secara umum BMKG melakukan imputasi *missing value* pada data curah hujan dengan 2 cara yaitu secara empirik antara lain dengan rata-rata aritmatik, perbandingan normal, *reciprocal method,* interpolasi, dan membandingan dengan data curah hujan dari satelit TRMM yang telah terkoreksi serta dengan cara stokastik antara lain metode bilangan acak dan markov. Pada data curah hujan harian yang bernilai diatas 500 (dianggap *outlier*) maka data tersebut akan dihapus dan dilakukan imputasi data kembali seperti pada data *missing.*

### **2.2 Model ARIMA**

Model ARIMA atau *Autoregressive Integrated Moving Average* merupakan model yang dapat mengimplementasikan suatu proses *time series* yang bersifat tidak stationer secara univariate (Wei, 2006). Secara umum model ARIMA dapat dituliskan dengan notasi ARIMA(*p,d,q*) sebagai berikut:

$$
\phi_p(B)(1 - B)^d Z_t = \theta_0 + \theta_q(B)a_t \tag{2.1}
$$

# **2.2.1 Identifikasi Model**

Dalam melakukan analisis *time series,* tahap yang paling krusial adalah mengidentifikasi dan membuat model yang sesuai dengan pola data. Tahap pemeriksaan kestasioneran data, baik stasioner dalam varians maupun *mean*. Setelah diketahui bahwa data telah stasioner dalam varians maupun *mean* selanjutnya dilakukan penentuan orde *p, q, P* dan *Q* berdasarkan plot *Autocorrelation Function* (ACF) dan *Partial Autocorrelation Function* (PACF). Berikut ini adalah tahapan-tahapan untuk mengidentifikasi model ARIMA (Wei, 2006), antara lain.

- 1. Membuat Plot *Time Series*. Tahap pertama yang dilakukan yaitu membuat plot data hal ini bertujuan untuk mengetahui pola yang terdapat pada data seperti *trend*, musiman (*seasonal*) atau terdapat *outlier.*
- 2. Menguji Stasioneritas Data. Sifat stasioneritas merupakan sifat yang penting dalam model ARIMA. Suatu data dapat dimodelkan dengan ARIMA jika kondisi stasioneritas telah terpenuhi. Menguji stasioneritas data terbagi atas dua tahap yaitu stasioner dalam varians dan stasioner dalam *mean*.
- a. Stasioner dalam varians

Data dikatakan stasioner dalam varians jika nilai varians data tersebut tidak dipengaruhi oleh deret waktu. Bila data tidak stasioner dalam varians maka perlu dilakukan transformasi pada data. Transformasi yang umum digunakan adalah transformasi kuadrat yang diperkenalkan oleh Box dan Cox. Untuk mengetahui apakah data telah stasioner dalam varians didasarkan pada nilai *rounded value*, apabila nilai *rounded value* adalah satu maka data telah stasioner dalam varians dan bila *rounded value* tidak bernilai satu maka perlu dilakukan *transformasi* data dengan rumus sebagai berikut:

$$
T(Z_t) = \begin{cases} \frac{Z_t^{\lambda} - 1}{\lambda}, \text{untuk }\lambda \neq 0\\ \lim_{\lambda \to 0} Z_t^{\lambda} - 1 = \ln(Z_t), \text{untuk }\lambda = 0 \end{cases}
$$
 (2.2)

b. Stasioner dalam *mean*

Suatu data dikatakan stasioner dalam *mean* jika nilai-nilai data berfluktuasi di sekitar garis sejajar dengan sumbu waktu

(*t*) atau disekitar nilai *mean* yang konstan. Proses *differencing*  dilakukan jika data tidak stationer dalam *mean*.

- 3. Mengidentifikasi Model ARIMA Setelah data telah stasioner baik dalam varians maupun *mean*  kemudian memeriksa ACF dan PACF untuk mengidentifikasi orde dari *p* dan *q*.
- a. *Autocorrelation Function* (ACF) *Autocorrelation Function* (ACF) merupakan suatu fungsi yang menjelaskan korelasi antara  $Z_t$  dan  $Z_{t+k}$  dari proses yang sama dan hanya terpisah oleh lag waktu ke-*k*. Rumus perhitungan ACF sebagai berikut:

$$
\rho_k = \frac{Cov(Z_t, Z_{t+k})}{\sqrt{Var(Z_t)}\sqrt{Z_{t+k}}} = \frac{\gamma_k}{\gamma_0} \tag{2.3}
$$

dengan

 $\rho_k$  = autokorelasi pada lag ke-*k*  $Cov(Z_t, Z_{t+k}) = E(Z_t - \mu)(Z_{t+k} - \mu) =$  $Var(Z_t)$  =  $Var(Z_{t+k})$  =

b. *Partial Autocorrelation Function* (PACF) *Partial Autocorrelation Function* (PACF) digunakan untuk mengukur korelasi antara  $Z_t$  dan  $Z_{t+k}$  setelah pengaruh variabel  $Z_{t+1}, Z_{t+2}, \ldots, Z_{t+k-1}$  ditiadakan. PACF dinyatakan dalam persamaan sebagai berikut:

 $\phi_{kk} = Corr(Z_t, Z_{t+k} | Z_{t+1}, ..., Z_{t+k-1})$  (2.4) Tujuan identifikasi ini adalah untuk penentuan model ARIMA. Untuk menetukan orde *p* dapat dilihat melalui plot PACF dan untuk menentukan orde *q* dilihat melalui plot ACF. Untuk menentukan orde dari model AR, MA atau ARIMA didasarkan pada pola ACF yang ditunjukkan pada Tabel 2.1 berikut:

| Model                | ACF                  | <b>PACF</b>          |
|----------------------|----------------------|----------------------|
| AR(p)                | Dies down            | Cuts off after lag-p |
| MA(q)                | Cuts off after lag-q | Dies down            |
| ARMA(p,q)            | Dies down            | Dies down            |
| $AR(p)$ atau $MA(q)$ | Cuts off after lag-q | Cuts off after lag-p |
| Tidak ada orde       | No spike             | No spike             |
|                      |                      |                      |

**Tabel 2.1** Struktur Plot ACF dan PACF

#### **2.2.2 Model ARIMA**

Model ARIMA merupakan model gabungan antara *Autoregressive* (AR) orde *p* dan *Moving Average* (MA) orde *q*  serta proses *differencing* orde *d* untuk data pada level musiman maupun non musiman dan termasuk dalam kelompok peramalan linier (Wei, 2006). Model AR *(Autoregressive)* pada orde *p* menyatakan pengamatan pada waktu ke-*t* berhubungan linier dengan pengamatan waktu sebelumnya *t*-1, *t*-2,…, *t*-*p*. Bentuk fungsi persamaan untuk model AR pada orde *p* dinyatakan sebagai berikut:

$$
\dot{Z}_t = \phi_1 \dot{Z}_{t-1} + \phi_2 \dot{Z}_{t-2} + \dots + \phi_p \dot{Z}_{t-p} + a_t \tag{2.5}
$$

Model MA *(Moving Average)* digunakan untuk menjelaskan suatu kejadian bahwa suatu pengamatan pada waktu *t* dinyatakan sebagai kombinasi linier dari sejumlah *residual*. Bentuk fungsi persamaan untuk model MA pada orde *q* dinyatakan sebagai berikut:

$$
\dot{Z}_t = a_t - \theta_1 a_{t-1} - \theta_2 a_{t-2} - \dots - \theta_q a_{t-q}
$$
 (2.6)

Model ARMA merupakan model gabungan antara model AR (*Autoregressive*) dan MA (*Moving Average*) yang kadang ditulis dengan notasi ARMA (*p*,*q*). Bentuk fungsi model ARMA pada orde *p* dan *q* dinotasikan sebagai berikut:

 $\dot{Z}_t = \phi_1 \dot{Z}_{t-1} + \dots + \phi_p \dot{Z}_{t-p} + a_t - \theta_1 a_{t-1} - \dots - \theta_q a_{t-q}$  (2.7)

Model ARIMA (*p*, *d*, *q*) yang dikenalkan oleh Box dan Jenkins dengan *p* sebagai orde operator dari AR, *d* merupakan orde *differencing* dan *q* sebagai orde operator dari MA. Model ini digunakan untuk data *time series* yang stasioner setelah di*differencing* sebanyak *d* kali dimana bentuk persamaan untuk model ARIMA adalah sebagai berikut:

$$
\phi_p(B)(1-B)^d Z_t = \theta_0 + \theta_q(B)a_t
$$

dengan:

 $\phi_p(B) = (1 - \phi_1 B - \phi_2 B - \cdots - \phi_p B^p)$  $\theta_a(B) = \left(1 - \theta_1 B - \theta_2 B - \dots - \theta_a B^a\right)$ adalah operator *backshift*

 $BZ_t = Z_{t-1}$ 

Apabila model ARIMA mempunyai pola musiman (*seasonal*) maka model yang dibentuk secara umum adalah sebagai berikut:

$$
\Phi_P(B^s)(1 - B^s)^D Z_t = \Theta_Q(B^s) a_t \tag{2.8}
$$

#### **2.2.3 Estimasi Parameter**

 Setelah melakukan identifikasi model ARIMA secara sementara kemudian dilanjutkan dengan mengestimasi parameterparameternya. Secara umum estimasi parameter dapat dilakukan dengan menggunakan beberapa cara atau metode antara lain *least square, moment, maximum likelihood,* dan *unconditional least square*. Dalam pemodelan linier, metode *least square* merupakan metode yang paling sering digunakan dalam estimasi parameter (Cryer & Chan, 2008). Untuk contoh penerapan metode *least square* dapat dilihat pada model AR (1) sebagai berikut:

$$
Z_t - \mu = \phi(Z_{t-1} - \mu) + a_t \tag{2.9}
$$

dengan  $Z_t$  sebagai variabel respon dan  $Z_{t-1}$  sebagai variabel prediktor. Estimasi dengan metode *least square* didapatkan dengan meminimumkan jumlah kuadrat *residual,* dengan *residual*  sebagai berikut:

$$
a_t = (Z_t - \mu) - \phi(Z_{t-1} - \mu) \tag{2.10}
$$

karena hanya  $Z_1, Z_2, ..., Z_n$  yang diamati maka hanya didapatkan penjumlahan dari *t* =2 hingga *t*=*n* sebagai berikut:

 $S_c(\phi, \mu) = \sum_{t=2}^n [(Z_t - \mu) - \phi(Z_{t-1} - \mu)]$  (2.11) selanjutnya dilakukan estimasi parameter  $\mu$  dan  $\phi$  dengan cara persamaan (2.11) diturunkan terhadap  $\mu$  dan  $\phi$  kemudian menyamakan dengan 0 maka akan diperoleh hasil estimasi parameter untuk sebagai berikut:

$$
\hat{\mu} = \frac{1}{(1-\phi)} \bar{Z} - \phi \bar{Z} \tag{2.12}
$$

dengan menggunakan cara yang sama, maka akan diperoleh hasil sebagai berikut:

$$
\hat{\phi} = \frac{\sum_{t=2}^{n} (Z_t - \bar{Z})(Z_{t-1} - \bar{Z})}{\sum_{t=2}^{n} (Z_{t-1} - \bar{Z})^2}
$$
\n(2.13)

# **2.2.4 Pengujian Signifikansi Parameter**

 Setelah didapatkan estimasi parameter dari model ARIMA maka dilakukan pengecekan terhadap signifikansi parameter menggunakan uji t. Hipotesis yang digunakan dalam pengujian parameter model AR(*p*) adalah sebagai berikut:

 $H_0$ :  $\phi_i = 0, \forall i$ 

$$
H_1
$$
:  $\phi_i \neq 0$ ,  $\exists_i$  untuk  $i = 1, 2, \ldots, p$ 

Statistik uji parameter adalah

$$
t = \frac{\hat{\phi}_i}{s_E(\hat{\phi}_i)}
$$
 (2.14)

dengan daerah penolakan adalah tolak H<sub>0</sub> apabila  $|t| > t_{\left(\frac{\alpha}{2},n-n_p\right)}$  atau  $P_{value} < \alpha$  yang menunjukkan bahwa parameter  $\phi$  dalam model sudah signifikan (Bowerman, O'connell & Koehler, 2005). Untuk hipotesis dalam pengujian signifikansi parameter model MA(*q*) adalah sebagai berikut:

 $H_0$ :  $\theta_i = 0$ ,  $\forall_i$ 

 $H_1$ :  $\theta_i \neq 0$ ,  $\exists_i$  untuk  $i = 1, 2, \ldots, q$ 

Statistik uji parameter adalah

$$
t = \frac{\hat{\theta}i}{SE(\hat{\theta}i)}\tag{2.15}
$$

dengan daerah penolakan adalah tolak  $\rm H_0$  apabila  $|t|> t_{\left(\frac{\alpha}{2},n-n_q\right)}$  atau  $P_{value} < \alpha$  yang menunjukkan bahwa parameter  $\theta$  dalam model sudah signifikan (Bowerman, 2005).

# **2.2.5 Pengujian Asumsi** *Residual*

Untuk mendapatkan model ARIMA yang terbaik setelah mengestimasi dan menguji signifikansi semua parameter terdapat beberapa asumsi yang harus dipenuhi terhadap *residual* yaitu uji *white noise* dan uji distribusi normal.

# 1. Uji Asumsi *White Noise*

Untuk menguji asumsi *white noise* dapat dilakukan menggunakan uji *Box-Pierce Modified* atau *Ljung-Box* (Wei, 2006). Adapun hipotesis yang akan digunakan dalam pengujian sebagai berikut:

 $H_0$ :  $\rho_k = 0, \forall i$ 

 $H_1: \rho_k \neq 0$ ,  $\exists_i$  untuk  $i = 1, 2, ..., K$ 

Statistik uji yang digunakan dalam pengujian ini adalah

$$
Q = n(n+2) \sum_{k=1}^{K} \frac{\hat{\rho}_k^2}{n-k}
$$
 (2.16)

dengan *n* merupakam banyak pengamatan dan  $\hat{\rho}_k^2$  merupakan autokorelasi *residual* lag ke-*k*. Adapun daerah kritis atau daerah penolakan H<sub>0</sub> adalah apabila nilai  $Q > \chi^2_{\alpha;(K-p-q)}$  atau  $P_{value} <$ yang menunjukkan bahwa *residual* tidak memenuhi asumsi *white noise.* 

2. Uji Asumsi Distribusi Normal

Uji distribusi normal dilakukan untuk mengetahui apakah *residual* telah berdistribusi normal atau tidak. Secara visual pengujian distribusi normal bisa dilakukan dengan *normal probability plot residual*. *Residual* berdistribusi normal apabila plot cenderung mengikuti garis lurus 45<sup>0</sup>. Cara lain yang dapat dilakukan dengan uji Kolmogorov-Smirnov dengan hipotesis dan statistik uji sebagai berikut.

 $H_0$  :  $F_0(x) = F(x)$  atau *residual* mengikuti sebaran distribusi normal

 $H_1$ :  $F_0(x) \neq F(x)$  atau *residual* tidak mengikuti sebaran distribusi normal

Statistik uji yang digunakan adalah sebagai berikut:

 $D = maks|F_0(x) (2.17)$ 

dengan  $F_0(x)$  adalah fungsi distribusi kumulatif dari distribusi yang dihipotesakan,  $S_n(x) = \frac{m}{x}$  $\frac{m}{n}$ adalah fungsi peluang kumulatif yang diobservasi dari suatu sampel random dengan n observasi dan m adalah banyak observasi yang sama atau kurang dari x. Daerah penolakan H<sub>0</sub> apabila nilai  $|D| > D^*_{(1-\alpha)}$  dimana nilai  $D^*$ berdasarkan tabel Kolmogorov-Smirnov atau  $P_{value} < \alpha$  (Allen & Rheinboldt, 1978).

### *2.3 Artificial Neural Network*

*Artificial Neural Networ*k (ANN) atau Jaringan Syaraf Tiruan adalah sistem komputasi dimana arsitektur dan operasi diilhami dari pengetahuan tentang sel syaraf didalam otak dan merupakan model yang meniru cara kerja jaringan *neural* biologis. ANN merupakan salah satu contoh model non linier yang memiliki bentuk fungsional flexibel dan mengandung beberapa parameter yang tidak dapat diinterpretasikan seperti pada model parametrik namun hal inilah yang membuat ANN mampu menyelesaikan persoalan yang tidak terstruktur dan sulit didefinisikan. Proses pada ANN dimulai dari *input* yang diterima oleh *neuron,* dimana *neuron-neuron* ini dikelompokkan dalam *layer.* Informasi yang diterima dari *layer input* dilanjutkan ke *layer-layer* dalam ANN secara berurutan hingga mencapai *layer output*. *Layer* yang berada diantara *input* dan *output* disebut *hidden layer*. *Neural Network* ditentukan oleh tiga hal diantaranya yaitu pola hubungan antar unit (arsitektuk jaringan), metode untuk melakukann *update* bobot dalam *link* koneksi (metode pelatihan atau algoritma) dan fungsi aktivasi (Zhang, 2004).

 *Backpropagation* merupakan algoritma yang paling sering digunakan pada ANN khususnya *multilayer perceptron* untuk mengubah bobot-bobot yang terhubung dengan *neuron-neuron* pada lapisan tersembunyi dengan banyak lapisan. Algoritma ini termasuk metode pelatihan supervise dimana terdapat pasangan *input* dan target sebagai "guru" dalam pelatihan serta didesain untuk operasi jaringan *feed forward* multilapis.

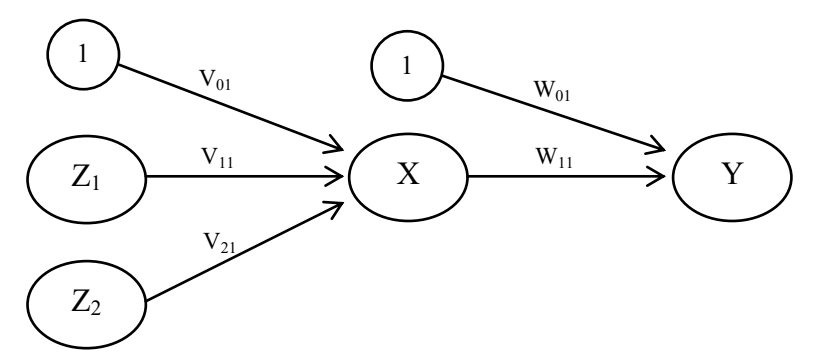

**Gambar 2.1** Arsitektur FFNN

Gambar 2.1 menunjukkan arsitektur FFNN dengan menggunakan 2 unit *input* ditambah sebuah bias serta sebuah *layer* tersembunyi ditambah sebuah bias serta satu buah unit *output*.

 $Z_i$  = unit *input*, dengan *i*=1, 2

 $X = \text{unit hidden}$ 

 $Y =$ unit *output* 

 $v_{i1}$  = bobot dari unit *input* menuju unit *hidden*, dengan *i*=1,2

= bobot dari unit *hidden* menuju unit *output*, dengan j=1

Berdasarkan arsitektur FFNN pada Gambar 2.1, algoritma pelatihan ini terdiri dari tiga proses antara lain *feed forward*, *backpropogation,* serta *update* bobot dan bias (Fausett, 1994) yang akan dijelasakan secara terperinci sebagai berikut:

- 1. Inisialisasi bobot dan bias dengan bilangan acak yang bernilai kecil.
- 2. Ketika kondisi *stop* belum terpenuhi, dilakukan langkah sebagai berikut:

Untuk setiap pasang data dilakukan langkah A hingga G.

Tahap *Feed Forward* 

- A. Setiap unit *input* menerima sinyal *input z<sup>i</sup>* dan meneruskannya ke unit *hidden layer*.
- B. Setiap node *hidden layer* menjumlahkan sinyal *input*  yang terboboti termasuk bias dalam *input.*

$$
x_{\perp}in = v_{01} + \sum_{i=1}^{2} z_i v_{i1} \tag{2.18}
$$

dan menggunakan fungsi aktivasi yang telah ditentukan untuk menghitung sinyal *output*.

$$
x = f(x\_in) \tag{2.19}
$$

dengan fungsi aktivasi yang akan digunakan adalah log sigmoid.

$$
f(z) = \frac{1}{1 + e^{-z}}\tag{2.20}
$$

C. Setiap node pada lapisan menjumlahkan sinyal *input* yang terboboti termasuk bias dari *hidden layer*.

$$
y_{-}in = w_0 + \sum_{j=1}^{1} xw_1 \tag{2.21}
$$

dengan mengggunakan fungsi aktivasi yang telah ditentukan untuk menghitung sinyal *output.*

$$
y_1 = f(y\_in) \tag{2.22}
$$

Tahap *Backpropagation* 

D. Setiap unit *output* (y) dengan target (t) dihitung *residual* dan menghitung informasi dari *output* target t.

$$
\delta_1 = (t - y)f'(y\_in) \tag{2.23}
$$

menghitung perubahan bobot *output*  $w_{i1}$  dan bobot bias *output*  $w_{01}$  dengan *learning rate*  $\alpha$ , yaitu.

$$
\Delta w_1 = \alpha \delta_1 x_i \tag{2.24}
$$

$$
\Delta w_0 = \alpha \delta_1 \tag{2.25}
$$

E. Setiap unit *hidden layer* menjumlahkan *input* δ (delta).

$$
\delta_{\perp} in = \sum_{k=1}^{1} \delta_1 w_1 \tag{2.26}
$$

kemudian hasilnya dikalikan dengan turunan dari fungsi aktivasi untuk yang digunakan untuk menghasilkan faktor koreksi.

$$
\delta = \delta_{\text{u}} \text{inf}'(x_{\text{u}}) \tag{2.27}
$$

dan dihitung selisih perubahan bobot *hidden*  $v_{ij}$  dan bobot bias *hidden*  $v_{0i}$  dengan *learning rate* yaitu  $\alpha$ .

$$
\Delta v_{i1} = \alpha \delta_1 z_i \tag{2.28}
$$

$$
\Delta v_{01} = \alpha \delta_1 \tag{2.29}
$$

Tahap *update* bobot dan bias

F. Setiap unit *output* mengupdate bias dan bobotnya.

$$
w_1(baru) = w_1(lama) + \Delta w_1 \tag{2.30}
$$

$$
w_0(baru) = w_0(lama) + \Delta w_0 \tag{2.31}
$$

dan setiap unit *hidden layer* meng*update* bias dan bobotnya.

$$
v_{i1}(baru) = v_{i1}(lama) + \Delta v_{i1}
$$
 (2.32)

$$
v_{01}(baru) = v_{01}(lama) + \Delta v_0 1 \tag{2.33}
$$

G. Uji kondisi *stop*.

Untuk menentukan kondisi *stop* dapat dilakukan dengan dua cara yaitu dengan membatasi jumlah *epoch* atau nilai  $MSE \leq \varepsilon$  (dimana  $\varepsilon$  adalah suatu nilai yang sangat kecil dan ditetapkan yaitu  $10^{-5}$ ).

Setelah kondisi *stop* terpenuhi maka langkah selanjutnya adalah membentuk model ANN. Bentuk umun model ANN adalah sebagai berikut:

$$
\hat{Y} = f^o \left[ w_0 + \sum_{j=1}^J \left( w_{j1} f^h \left( v_{01} + \sum_{i=1}^I v_{ij} x_i \right) \right) \right]
$$
(2.34)

Terdapat beberapa fungsi aktivasi yang dapat digunakan dalam pelatihan *backpropagation* antara lain fungsi pureline, tangen sigmoid, log sigmoid, hardlim, dan hardlims. Pada penelitian ini fungsi aktivasi yang digunakan dalam *hidden layer* (f<sup>h</sup>) adalah log sigmoid dan pada *output layer* (f<sup>o</sup>) adalah pureline. Fungsi ini memiliki range (0,1). Berikut ini adalah persamaan untuk fungsi aktivasi log sigmoid.

$$
f(z) = \frac{1}{1 + e^{-z}}
$$

fungsi log sigmoid diilustrasikan seperti Gambar 2.2 berikut:

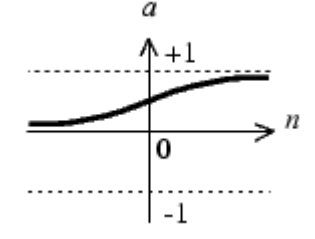

**Gambar 2.2** Grafik Fungsi Log sigmoid

#### **2.4 Model** *Hybrid* **(ARIMA-NN)**

Pemodelan *Hybrid* (ARIMA dan *Neural Network*) dilakukan karena pada data curah hujan selain terdapat pola linier diduga pula terdapat pola non linier sehingga kombinasi dari kedua model tersebut diharapkan mampu meramalkan data curah hujan di Kabupaten Banyuwangi secara akurat dengan persamaan model *Hybrid* sebagai berikut:

$$
Z_t = \hat{L}_t + \hat{Y}_t \tag{2.35}
$$

dengan  $L_t$  adalah komponen linier dimana pemodelan yang digunakan adalah model ARIMA dan  $Y_t$  adalah komponen non linier dimana pemodelan yang digunakan adalah *Feed Forward Neural Network*.

### **2.5 Uji Nonlinieritas**

Uji Terasvirta merupakan salah satu uji untuk mendeteksi hubungan non linier antar variabel yang dikembangkan berdasarkan model *neural network* dan termasuk dalam kelompok uji tipe Lagrangre Multiplier dengan ekspansi Taylor (Terasvirta, Lin & Granger, 1993) dengan hipotesis sebagai berikut:

 $H_0$ :  $f(x)$  adalah fungsi linier dalam x (model linier)

 $H_1$ : *f(x)* adalah fungsi non linier dalam x (model non linier) Statistik uji yang digunakan adalah

$$
F = \frac{SSR_0 - SSR/m}{SSR/(N-r-1-m)}
$$
\n(2.36)

dengan

*SSR0* : jumlah kuadrat *residual* dari regresi *f(x)* dengan *x* dimana menghasilkan *residual u<sup>t</sup>*

*SSR* : jumlah kuadrat *residual* dari regresi *u<sup>t</sup>* dengan *x* dan *m* 

- *r* : jumlah variabel prediktor awal
- *m* : jumlah variabel prediktor kuadratik dan kubik

*N* : jumlah data

Daerah kritis atau daerah penolakan  $H_0$  adalah apabila nilai *Fhitung* lebih besar dari nilai *Ftabel* dengan derajat bebas *m* dan *N-r-* $1-m$  atau nilai *Pvalue* lebih kecil dari nilai  $\alpha$  (0,05) maka  $f(x)$ merupakan fungsi non linier dalam *x.*

### **2.6 Kriteria Model Terbaik**

Pemilihan model terbaik mempertimbangkan nilai dari *residual*. *Residual* merupakan selisih dari hasil estimasi dengan nilai sesungguhnya. Pada penelitian ini digunakan dua pendekatan yaitu pendekatan *in sample* dan *out sample.* Pada pendekatan *in sample* maupun *out sample* kriteria yang digunakan untuk memilih model terbaik didasarkan pada nilai RMSE (*Root Mean Square Error*) dengan rumus sebagai berikut:

$$
RMSE = \sqrt{\frac{1}{r} \sum_{i=1}^{r} e_i^2}
$$
 (2.37)

dimana:

 $e_i$ : Selisih nilai pengamatan dan hasil ramalan

: banyak data *out sampel* atau ramalan

# **2.7 Curah Hujan**

Curah hujan adalah butir-butir air atau kristal es yang jatuh/keluar dari awan atau kelompok awan. Jika curahan dimaksud dapat mencapai permukaan bumi disebut sebagai hujan, jika setelah keluar dari dasar awan tetapi tidak jatuh sampai ke permukaan bumi disebut *virga.* Butiran air yang dapat keluar dari permukaan bumi harus memiliki garis tengah  $\geq 200$  mikrometer (1 mikrometer sebanding dengan 0,001 cm), kurang dari ukuran diameter tersebut butir-butir air dimaksud habis menguap di atmosfer sebelum mampu mencapai permukaan bumi. Banyaknya curah hujan yang mencapai permukaan bumi atau tanah selama selang waktu tertentu dapat diukur dengan jalan mengukur tinggi air hujan dengan cara tertentu. Hasil dari pengukuran dinamakan curah hujan, yaitu tanpa mengingat macam atau bentuk pada saat mencapai permukaan bumi dan tidak memperhitungkan endapan yang meresap ke dalam tanah, hilang karena penguapan, ataupun mengalir (Swarinoto & Sugiyono, 2011).

Penakaran curah hujan yang dilakukan oleh BMKG biasanya dilakukan dengan alat ukur curah hujan baik itu alat ukur manual yaitu ombrometer observatorium dan alat ukur otomatis yaitu *automatic rain gauge*. Berikut ini adalah cara kerja alat ukur curah hujan secara manual (ombrometer observatorium). Saat terjadi hujan, air hujan yang tercurah masuk dalam corong penakar. Air yang masuk dalam penakar dialirkan dan terkumpul di dalam tabung penampung. Pada jam-jam pengamatan, air hujan yang tertampung diukur menggunakan gelas ukur. Apabila jumlah curah hujan yang tertampung jumlahnya melebihi kapasitas ukur gelas ukur, maka pengukuran dilakukan beberapa kali hingga air hujan yang tertampung dapat terukur semua. Gambar 2.3 berikut ini adalah alat ukur curah hujan secara manual dan gelas ukurnya.

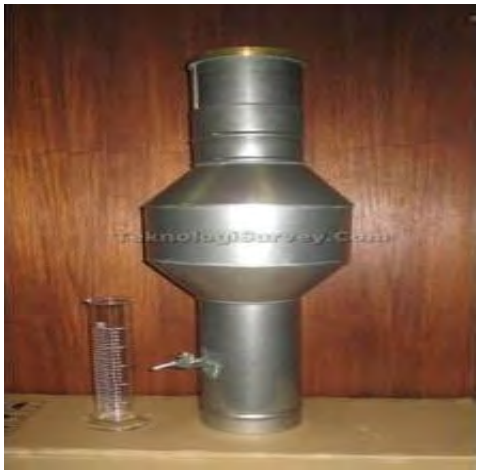

**Gambar 2.3** Ombrometer Observatorium

Penakar hujan otomatis atau ARG (*Automatic Rain Gauge*) adalah peralatan yang digunakan untuk menghitung jumlah curah hujan dalam interval atau selang waktu tertentu secara otomatis. Gambar 2.4 berikut ini adalah gambar alat ukur curah hujan secara otomatis atau *Automatic Rain Gauge*.

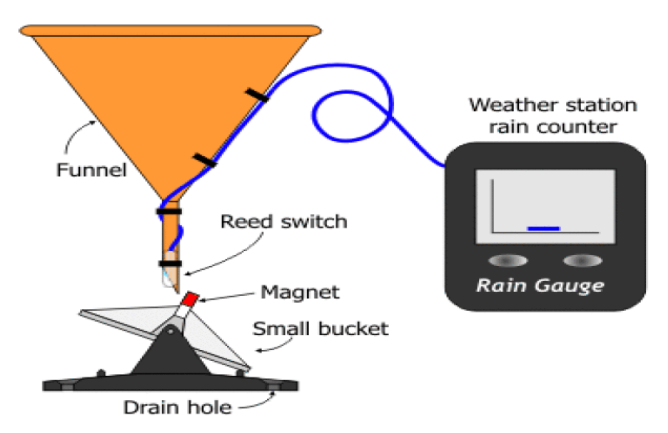

## **Gambar 2.4** *Automatic Rain Gauge*

Keistimewaan dari alat pengukur curah hujan otomatis ini adalah dapat menampilkan data curah hujan setiap menit, setiap jam atau setiap hari dan dapat menampilkan histori dari data curah hujan selama 24 jam. Cara kerja alat ini adalah hujan masuk melalui penampung yang disensor oleh corong sensor (*funnel*), kemudian air akan bergerak mengisi dua buah bejana (*small bucket*) yang saling bergantian mengisi air hujan dimana saat *bucket*nya saling berjungkit, secara elektrik terjadi kontak dan menghasilkan nilai keluaran yang tercatat pada penghitung (*rain counter*).

*(Halaman Ini Sengaja Dikosongkan)*

# **BAB III METODOLOGI PENELITIAN**

Pada bab ini dibahas mengenai metodologi penelitian yang meliputi sumber data, langkah analisis dan diagram alir penelitian.

#### **3.1 Sumber Data**

Data yang digunakan dalam penelitian ini adalah data sekunder yang diperoleh dari Badan Meteorologi, Klimatologi dan Geofisika (BMKG) Karangploso, Malang yang merupakan data curah hujan bulanan dengan interval waktu selama 6 tahun yang diambil dari pos hujan yang berada di Kecamatan Kabat dengan pengamatan pertama pada Bulan Januari 2010 hingga Desember 2015 sebanyak 72 data dengan pembagian data *in sample* yaitu curah hujan dari Bulan Januari 2010 hingga Bulan Desember 2014 sebanyak 60 data dan data *out sample* yaitu curah hujan dari Bulan Januari 2015 hingga Bulan Desember 2015 sebanyak 12 data. Struktur data ditampilkan pada Tabel 3.1 sedangkan data curah hujan dapat dilihat pada Lampiran A dan legalitas data dapat dilihat pada Lampiran AB.

| 1 aver 9.1 bu aktar Data |          |                        |
|--------------------------|----------|------------------------|
| Tahun                    | Bulan    | Curah Hujan            |
| 2010                     | Januari  | $y_1$                  |
| 2010                     | Februari | $y_2$                  |
| 2010                     | Maret    | $y_3$                  |
| 2010                     | April    | Y <sub>4</sub>         |
|                          |          |                        |
|                          |          |                        |
|                          |          |                        |
| 2015                     | Oktober  | <b>Y</b> 70            |
| 2015                     | November | $y_{71}$               |
| 2015                     | Desember | <b>y</b> <sub>72</sub> |

**Tabel 3.1** Struktur Data

# **3.2 Langkah Analisis**

Tahapan penelitian yang akan dilakukan dalam Tugas Akhir ini adalah sebagai berikut:

- 1. Melakukan analisis statistika deskriptif dan eksplorasi data pada curah hujan.
- 2. Melakukan pemodelan curah hujan.
	- a. ARIMA
		- i. Membagi data curah hujan kedalam *in sample* dan *out sample,* dimana data *in sample* yaitu curah hujan dari Bulan Januari 2010 hingga Bulan Desember 2014 dan data *out sample* yaitu curah hujan dari Bulan Januari 2015 hingga Bulan Desember 2015.
		- ii. Menguji kestasioneran data, stasioner dalam varians dengan *Box Cox* transformasi dan stasioner dalam *mean* dengan plot pada ACF.
		- iii. Mendapatkan orde model pada ARIMA (*p,d,q*) berdasarkan plot ACF dan PACF.
		- iv. Mengestimasi parameter model dengan metode *least square*.
		- v. Menguji signifikansi parameter model dan asumsi *residual*.
		- vi. Memilih model ARIMA terbaik berdasarkan kriteria RMSE pada *in sample* dan *out sample*.
	- b. Pemodelan FFNN
		- i. Menentukan variabel *input* untuk pemodelan *Feed Forward Neural Network* berdasarkan plot ACF dan PACF dari data.
		- ii. Membagi data curah hujan kedalam *in sample* dan *out sample,* dimana data *in sample* yaitu curah hujan dari Bulan Januari 2010 hingga Bulan Desember 2014 dan data *out sample* yaitu curah hujan dari Bulan Januari 2015 hingga Bulan Desember 2015.
		- iii. Melakukan pemodelan FFNN dengan mencoba node dari 1 hingga 10 pada *hidden layer* dengan fungsi aktivasi log sigmoid.
- iv. Memilih model FFNN dengan jumlah terbaik dengan melihat nilai RMSE *in sample* dan *out sample*.
- c. Pemodelan *Hybrid* (ARIMA-NN)
	- i. Menentukan variabel *input* untuk pemodelan *Hybrid*  (ARIMA-NN) berdasarkan plot ACF dan PACF dari *residual* pada model ARIMA terbaik.
	- ii. Melakukan pemodelan *Hybrid* (ARIMA-NN) dengan mencoba node dari 1 hingga 10 pada *hidden layer*  dengan fungsi aktivasi log sigmoid.
	- iii. Memilih model *Hybrid* (ARIMA-NN) terbaik dengan melihat nilai RMSE *in sample* dan *out sample*.
- d. Memilih hasil terbaik dari ketiga metode berdasarkan nilai RMSE *out sample* terkecil.
- e. Melakukan ramalan curah hujan selama 1 tahun berdasarkan model terbaik yang telah dipilih.

#### **3.3 Diagram Alir**

Berikut ini akan disajikan diagram alir dari langkah-langkah penelitian yang akan dilakukan.

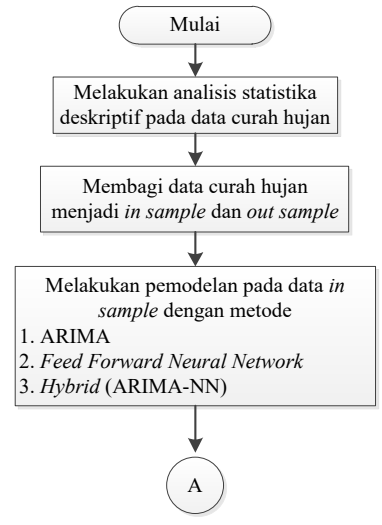

**3.1** Diagram Alir Penelitian

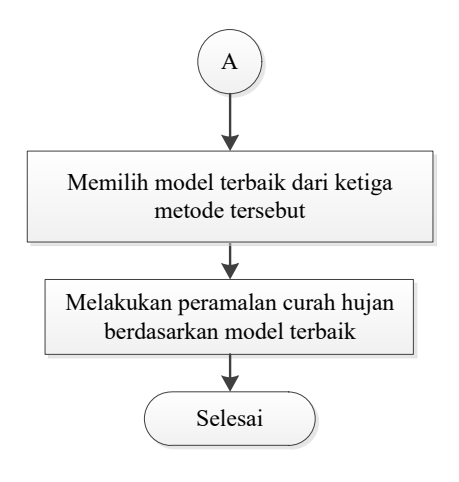

**3.1** Diagram Alir Penelitian (lanjutan)

# **BAB IV ANALISIS DAN PEMBAHASAN**

Pada bab ini akan dijelaskan hasil analisis dan pembahasan tentang curah hujan yang terjadi di Kecamatan Kabat. Analisis yang dilakukan meliputi deskripsi data, pemodelan dengan ARIMA, FFNN dan *Hybrid* (ARIMA-NN) serta peramalan curah hujan dengan model terbaik yang dihasilkan.

# **4.1 Karakteristik Curah Hujan**

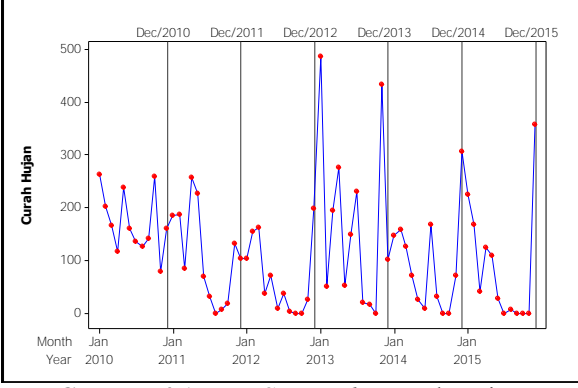

**Gambar 4.1** *Time Series Plot* Curah Hujan

Gambar 4.1 dapat dilihat bahwa kondisi curah hujan yang terjadi mengindikasikan terdapat pola musiman. Pada tahun 2010 hingga 2012 curah hujan yang terjadi cenderung rendah tiap tahunnya namun pada tahun 2013 sampai dengan 2015 terjadi peningkatan curah hujan dan pada beberapa bulan tertentu memiliki curah hujan yang lebih tinggi jika dibandingkan dengan lainnya. Berikut adalah karakteristik curah hujan selama 6 tahun dari tahun 2010 hingga 2015.

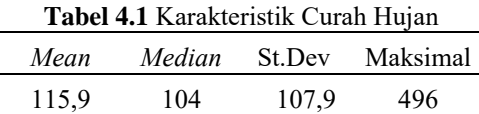

Pada Tabel 4.1 diketahui bahwa rata-rata curah hujan yang terjadi selama 6 tahun adalah sebesar 115,9 mm dan nnilai tengahnya sebesar 104 mm dengan standar deviasi sebesar 107,9 serta curah hujan maksimal yang terjadi dalam satu bulan yaitu 496 mm sehingga apabila dilihat dari kondisi curah hujan tersebut selama 6 tahun terakhir Kecamatan Kabat mendapatkan curah hujan yang cukup baik untuk kegiatan pertanian. berikut ini adalah kondisi curah hujan setiap bulannya.

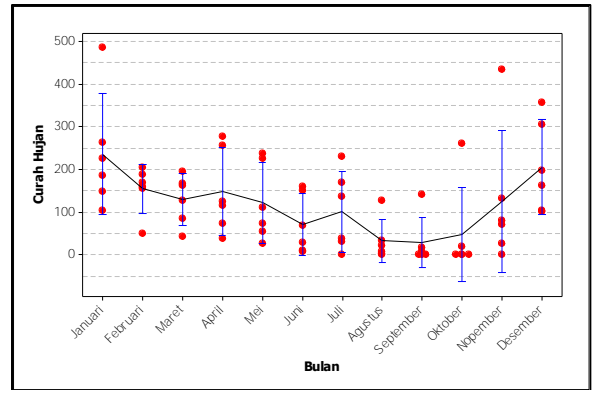

**Gambar 4.2** *Individual Plot* Kondisi Curah Hujan

Gambar 4.2 menunjukkan bahwa curah hujan terdapat pola musiman dan cenderung mengalami *fluktuatif* yang terjadi pada Bulan Maret hingga Agustus, kemudian pada Bulan September hingga Januari secara rata-rata terus mengalami peningkatan, dan terdapat beberapa kejadian curah hujan yang berapa diluar batas interval rata-rata setiap bulannya atau dapat dikatakan data curah hujan pada waktu tertentu mengalamai *outlier.* 

#### **4.2 Pemodelan dengan ARIMA**

Sebelum mendapatkan model ARIMA, data terlebih dahulu diuji apakah sudah memenuhi kondisi stasioner*.* Kondisi stationer yang harus terpenuhi adalah stasioner dalam varians dan stasioner dalam *mean.* Pengujian kondisi stasioner dalam varians dilakukan dengan cara transformasi *Box Cox* dan pengujian kondisi stasioner dalam *mean* dilakukan dengan melihat sebaran data apakah telah berfluktuasi disekitar nilai tertentu *mean* atau ratarata, pengujian kondisi stationer dalam *mean* juga dapat dilakukan
dengan melihat plot ACF dan PACF. Berikut ini adalah hasil transformasi *Box Cox* dari data curah hujan.

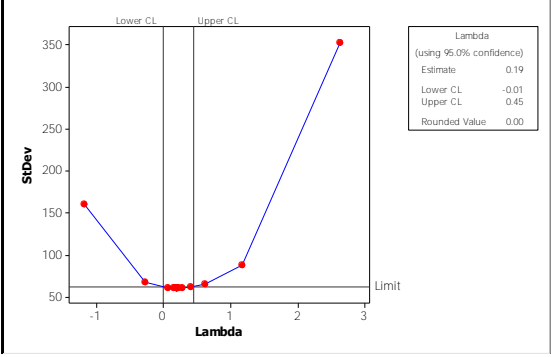

**Gambar 4.3** Uji Stasioner dalam Varians

Dari Gambar 4.3 diatas dapat diketahui bahwa data curah hujan belum stasioner dalam varians mengingat nilai batas atas sebesar 0,45 dan batas bawah -0,01 tidak melewati angka 1 sehingga perlu dilakukan transformasi. Berdasarkan transformasi *Box Cox* diperoleh nilai *lambda* sebesar 0,00 maka perlu dilakukan transformasi ln. Berikut ini adalah pengujian stasioner dalam varians setelah dilakukan transformasi data.

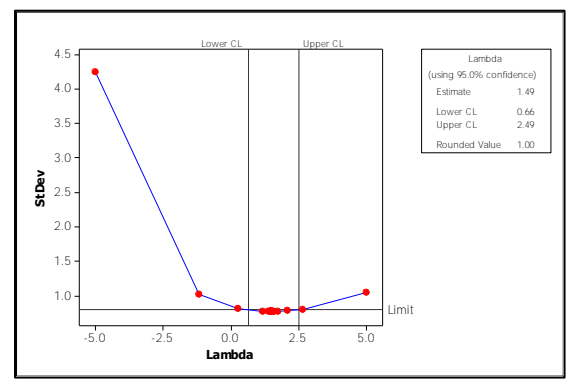

**Gambar 4.4** Uji Stasioner dalam Varians Transformasi

Gambar 4.4 menunjukkan bahwa data curah hujan telah memenuhi kondisi stasioner dalam varians, hal ini dibuktikan

dengan nilai batas atas sebesar 2,49 dan batas bawah sebesar 0,66 yang berarti intervalnya memuat angka 1 dan nilai *lambda* sebesar 1. Setalah data telah memenuhi kondisi stasioner dalam varians maka asumsi yang harus dipenuhi berikutnya adalah stasioner dalam *mean* dengan melihat PACF dan ACF pada data curah hujan yang telah ditransformasi sebagai berikut:

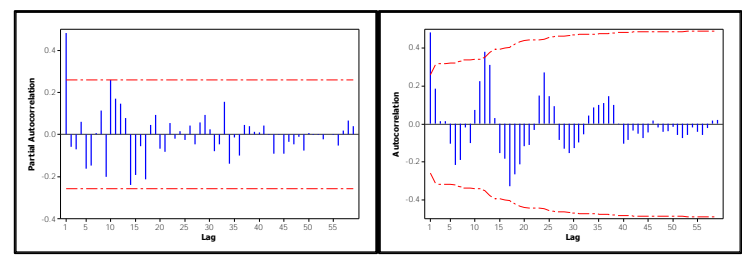

**Gambar 4.5** Plot PACF dan ACF Data

Dari Gambar 4.5 dapat dilihat plot ACF mengindikasikan adanya pola musiman, hal ini dapat dilihat pada pola ACF pada lag kelipatan 12 menonjol dibandingkan kelipatan yang lainnya. Dari Gambar 4.5 terlihat pula data telah stasioner dalam *mean* baik pada non musiman maupun musimannya sehingga tidak perlu dilakukan *diffrencing.* Berikut ini adalah dugaan model ARIMA yang sesuai berdasarkan plot ACF dan PACF.

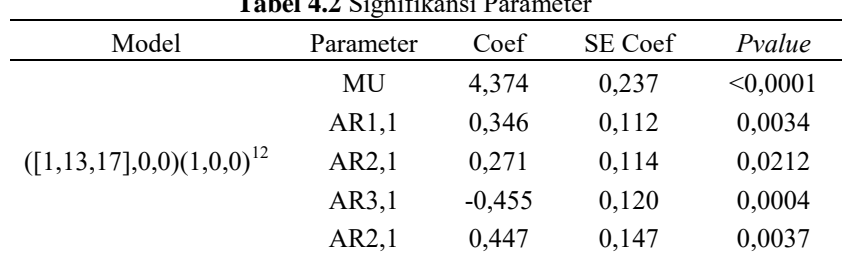

**Tabel 4.2** Signifikansi Parameter

Model ARIMA ( $[1,13,17]0,0$ )  $(1,0,0)^{12}$  pada Tabel 4.2 diatas diketahui bahwa untuk seluruh parameter nilai *Pvalue* lebih kecil daripada nilai  $\alpha$  (0,05) atau dapat dikatakan seluruh parameter model ARIMA tersebut telah signifikan sehingga signifikansi

parameternya terpenuhi. Selanjutnya dilakukan pengujian diagnostik pada *residual* yang meliputi *white noise* dan distribusi normal. Berikut merupakan hasil pengujian diagnostik untuk model ARIMA  $([1,13,17],0,0)$   $(1,0,0)^{12}$ .

| Model                         | White Noise |        | Distribusi Normal |
|-------------------------------|-------------|--------|-------------------|
| <b>ARIMA</b>                  | Lag         | Pvalue | Pvalue            |
|                               | 6           | 0,5624 |                   |
|                               | 12          | 0,5944 |                   |
|                               | 18          | 0,6551 |                   |
| $([1,13,17],0,0)(1,0,0)^{12}$ | 24          | 0,5346 | >0,1500           |
|                               | 30          | 0,7271 |                   |
|                               | 36          | 0,8141 |                   |
|                               | 42          | 0,7478 |                   |
|                               | 48          | 0,7982 |                   |

**Tabel 4.3** Uji Asumsi *Residual*

Berdasarkan Tabel 4.3, diperoleh bahwa nilai *Pvalue* untuk diagnostik distribusi normal lebih besar daripada nilai  $\alpha$  (0,05) maka *residual* berdistribusi normal atau *residual* telah memehuhi asumsi distribusi normal. Nilai *Pvalue* untuk diagnostik *white noise*, dimana *Pvalue* bernilai lebih besar dari pada nilai  $\alpha$  (0,05) untuk seluruh lag maka dapat dikatakan *residual* telah memenuhi asumsi *white noise*. Berdasarkan uraian diatas *residual* telah memenuhi asumsi *white noise* dan distribusi normal maka dapat disimpulkan bahwa asumsi *residual* telah terpenuhi. Berikut ini adalah beberapa kemungkinan model ARIMA yang terbentuk.

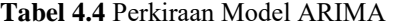

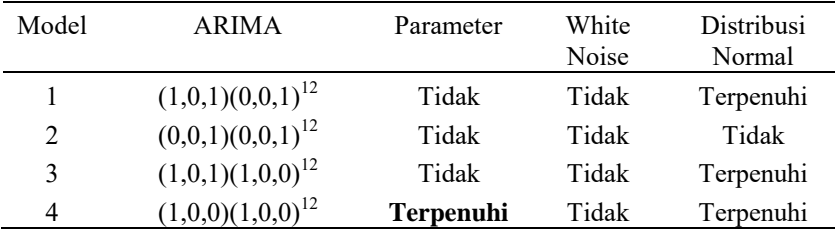

|       | <b>I avei 4.4</b> I CIRIIAAH NOGCI ARTIVIA (Tanjulan) |                  |                  |                      |
|-------|-------------------------------------------------------|------------------|------------------|----------------------|
| Model | <b>ARIMA</b>                                          | Parameter        | White<br>Noise   | Distribusi<br>Normal |
| 5     | $(0,0,[1,13])(0,0,1)^{12}$                            | <b>Terpenuhi</b> | Tidak            | Terpenuhi            |
| 6     | $(0,0,[1,17)(0,0,1)^{12})$                            | Tidak            | Tidak            | Tidak                |
| 7     | $(0,0,[1,13,17])(0,0,1)^{12}$                         | Tidak            | Terpenuhi        | Tidak                |
| 8     | $([1,13],0,0)(0,0,1)^{12}$                            | <b>Terpenuhi</b> | Tidak            | Terpenuhi            |
| 9     | $([1,17],0,0)(0,0,1)^{12}$                            | Tidak            | Tidak            | Terpenuhi            |
| 10    | $([1,13,17],0,0)(0,0,1)^{12}$                         | <b>Terpenuhi</b> | <b>Terpenuhi</b> | <b>Terpenuhi</b>     |
| 11    | $(0,0,[1,13])(1,0,0)^{12}$                            | <b>Terpenuhi</b> | Tidak            | Terpenuhi            |
| 12    | $(0,0,[1,17])(1,0,0)^{12}$                            | <b>Terpenuhi</b> | Terpenuhi        | Tidak                |
| 13    | $(0,0,[1,13,17])(1,0,0)^{12}$                         | Tidak            | Terpenuhi        | Tidak                |
| 14    | $([1,13],0,0)(1,0,0)^{12}$                            | Terpenuhi        | Tidak            | Terpenuhi            |
| 15    | $([1,17],0,0)(1,0,0)^{12}$                            | <b>Terpenuhi</b> | Tidak            | Terpenuhi            |
| 16    | $([1,13,17],0,0)(1,0,0)^{12}$                         | <b>Terpenuhi</b> | <b>Terpenuhi</b> | <b>Terpenuhi</b>     |
| 17    | $(1,0,[1,13])(0,0,1)^{12}$                            | Tidak            | Terpenuhi        | Terpenuhi            |
| 18    | $(1,0,[1,17])(0,0,1)^{12}$                            | Tidak            | Tidak            | Terpenuhi            |
| 19    | $(1,0,[1,13,17])(0,0,1)^{12}$                         | Tidak            | Terpenuhi        | Terpenuhi            |
| 20    | $(1,0,[1,13])(1,0,0)^{12}$                            | Tidak            | Terpenuhi        | Terpenuhi            |
| 21    | $(1,0,[1,17])(1,0,0)^{12}$                            | Tidak            | Tidak            | Terpenuhi            |
| 22    | $(1,0,[1,13,17])(1,0,0)^{12}$                         | Tidak            | Terpenuhi        | Terpenuhi            |

**Tabel 4.4** Perkiraan Model ARIMA (lanjutan)

Setelah dilakukan analisis, terdapat sembilan kemungkinan model yang dapat digunakan dimana seluruh parameternya telah signifikan. Hanya model 10 dan 16 seluruh parameternya sudah signifikan dan sudah memenuhi asumsi *residual* yang meliputi distribusi normal dan *white noise*. Model 4,5,8,11,12,14 dan 15 signifikansi parameter telah terpenuhi namun asumsi *residual*nya belum terpenuhi (*white noise*, distribusi normal atau keduanya) dan untuk model 1,2,3,6,7,9,10,13,17,18,19,20,21 dan 22 baik signifikansi parameter maupun asumsi *residual*nya tidak terpenuhi. *Syntax* program dapat dilihat pada Lampiran B dan detail untuk signifikansi parameter dan pengujian asumsi *residual* 

dapat dilihat pada Lampiran C hingga X. Untuk menentukan model terbaik hanya terdapat dua kemungkinan model dimana model tersebut seluruh parameternya telah signifikan dan asumsi *residual*nya telah terpenuhi. Pada penelitian ini akan digunakan kriteria RMSE baik *in sample* dan *out sample* untuk menentukan model terbaiknya. Berikut ini adalah hasil perhitungan nilai RMSE dari kedua kemungkinan model yang ada.

| Model | <b>ARIMA</b>                  | In Sample | Out Sample |
|-------|-------------------------------|-----------|------------|
| 10    | $([1,13,17],0,0)(0,0,1)^{12}$ | 0.925     | 1.379      |
| 16    | $([1,13,17],0,0)(1,0,0)^{12}$ | 0.909     | 1,351      |

**Tabel 4.5** Nilai RMSE Model ARIMA

Berdasarkan Tabel 4.5, RMSE *in sample* dan *out sample*  untuk model 10 berturut-turut sebesar 0,925 dan 1,379. Berikut ini adalah model 10 atau model ARIMA ([1,13,17],0,0)  $(0.0,1)^{12}$ secara matematis.

$$
\begin{aligned} \hat{Z}_t &= 4,349 + 0,311Z_{t-1} + 0,268Z_{t-12} - 0,503Z_{t-13} \\ &+ 0,342a_{t-12} + a_t \end{aligned}
$$

Nilai RMSE *in sample* dan *out sample* model 16 atau model ARIMA  $(11.13.171.0.0)$  $(1.0.0)^{12}$  sebesar 0.909 dan 1.351 maka model yang terpilih adalah model 16 karena memiliki nilai RMSE yang lebih kecil dibandingkan dengan model 10. Perhitungan nilai RMSE dapat dilihat pada Lampiran Y, berikut ini adalah model 16 atau ARIMA  $(1, 13, 17, 0, 0)$  $(1, 0, 0)$ <sup>12</sup> secara matematis.

$$
\hat{Z}_t = 4,374 + 0,346Z_{t-1} + 0,477Z_{t-12} + 0,0,116Z_{t-13}
$$
  
-0,456Z<sub>t-17</sub> - 0,271Z<sub>t-25</sub> + 204Z<sub>t-29</sub> + a<sub>t</sub>

Model tersebut menjelaskan curah hujan pada bulan ke-*t*  berkaitan dengan curah hujan pada bulan sebelumnya, dan 12, 13, 25, 29 bulan sebelumnya. Misalkan ingin diketahui ramalan curah hujan pada Bulan Januari 2015 maka nilai ramalannya berkaitan dengan curah hujan pada Januari 2014, dan Desember 2014, 2013 dan 2012 serta Agustus 2012. Karena model tersebut merupakan data curah hujan yang ditransformasi maka untuk mendapatkan nilai ramalannya perlu dilakukan transformasi kembali.

#### **4.3 Pemodelan** *Feed Forward Neural Network*

Model FFNN dibentuk dengan mengadaptasi model ARIMA ke dalam bentuk non linier sehingga perlu dilakukan pengujian non linieritas terlebih dahulu. Pada penelitian ini akan digunakan uji Terasvirta untuk mengetahui apakah model tersebut merupakan fungsi non liner atau linier. Hal-hal yang perlu mendapatkan perhatian pada pemodelan FFNN adalah selain menentukan *input* dan banyaknya node dalam *hidden layer*, disamping itu juga menentukan fungsi aktivasi yang digunakan. Variabel *input* yang akan digunakan dalam pemodelan FFNN pada penelitian ini adalah beberapa observasi sebagai variabel *input* yaitu z<sub>t-1</sub>, z<sub>t-3</sub> dan didasarkan pada lag yang signifikan pada model ARIMA yaitu lag ke-1,12,13 dan 17 sehingga terdapat beberapa kombinasi variabel *input* untuk pemodelan FFNN dengan jumlah node 1 hingga 10 pada *hidden layer*. Berikut ini adalah pengujian non linieritas dengan menggunakan uji Terasvirta pada data curah hujan.

 $H_0$ : Model merupakan fungsi linier

 $H_1$ : Model merupakan fungsi non linier

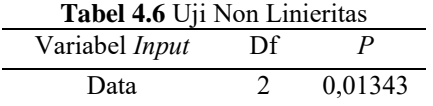

Berdasarkan Tabel 4.6, dapat diketahui bahwa nilai P lebih kecil dibandingkan alfa (0,05) maka dapat dikatakan model merupakan fungsi non linier sehingga metode FFNN dapat diterapkan dan diharapkan menghasilkan nilai akurasi yang lebih baik dengan menggunakan hasil dari ARIMA.

Pada penelitian ini terdapat tiga *layer* yang digunakan yaitu *input layer*, *hidden layer*, dan *output layer*. Banyaknya node dalam *hidden layer* yaitu mencoba dari 1 hingga 10 node dengan fungsi aktivasi log sigmoid. Banyaknya node pada *output layer* adalah satu dengan fungsi aktivasi pure linier. Berikut ini adalah nilai RMSE dari model FFNN dengan menggunakan z<sub>t-1</sub> sebagai variabel *input*.

| Jumlah | <b>RMSE</b> | <b>RMSE</b> |
|--------|-------------|-------------|
| Node   | In Sample   | Out Sample  |
| 1      | 1,011       | 1,245       |
| 2      | 1,013       | 1,262       |
| 3      | 1,013       | 1,253       |
| 4      | 1,011       | 1,251       |
| 5      | 1,019       | 1,254       |
| 6      | 1,022       | 1,250       |
| 7      | 1,016       | 1,255       |
| 8      | 1,017       | 1,258       |
| 9      | 1,017       | 1,260       |
| 10     | 1,019       | 1,260       |

**Tabel 4.7** FFNN dengan Variabel *Input*  $Z_{t-1}$ 

Dari Tabel 4.7, jumlah node yang dimaksud adalah jumlah node pada *hidden layer* sedangkan jumlah node pada *output layer* sebanyak satu. Pada Tabel 4.8 juga dapat diketahui bahwa RMSE *in sample* terkecil terdapat pada model FFNN dengan jumlah node sebanyak 1 dan 4 yaitu sebesar 1,011. Nilai RMSE *out sample* terkecil terdapat pada model FFNN dengan jumlah node sebanyak 1 unit node dengan nilai sebesar 1,245 sehingga model FFNN terbaik pada peramalan data curah hujan dengan variabel  $input$  yaitu  $z_{t-1}$  adalah FFNN  $(1,1,1)$  karena memiliki nilai RMSE *in sample* dan *out sample* terkecil. Berikut ini adalah nilai RMSE dengan variabel *input* yaitu z<sub>t-1</sub> hingga z<sub>t-2</sub>.

|        |             | $\mu$ $\mu$ , $\sigma$ if the deligal variable <i>input</i> $Z_{t-1}$ initigga |
|--------|-------------|--------------------------------------------------------------------------------|
| Jumlah | <b>RMSE</b> | <b>RMSE</b>                                                                    |
| Node   | In Sample   | Out Sample                                                                     |
| 1      | 1,017       | 1,251                                                                          |
| 2      | 1,011       | 1,255                                                                          |
| 3      | 1,015       | 1,244                                                                          |
| 4      | 1,014       | 1,269                                                                          |
| 5      | 1,016       | 1,265                                                                          |

**Tabel 4.8** FFNN dengan Variabel *Input*  $Z_{t-1}$  hingga  $Z_{t-2}$ 

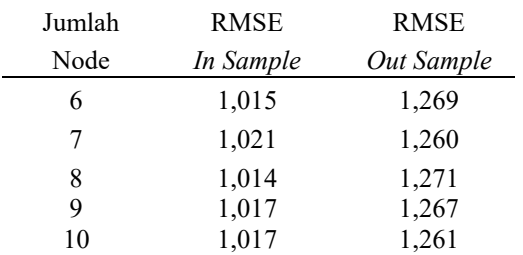

**Tabel 4.8** FFNN dengan Variabel *Input*  $z_{t-1}$  hingga  $z_{t-2}$  (lanjutan)

Dari Tabel 4.8, diketahui bahwa nilai RMSE *in sample*  terkecil terdapat pada model FFNN dengan jumlah node sebanyak 2 unit node dan nilai RMSE *out sample* terkecil terdapat pada model FFNN dengan jumlah node sebanyak 3 unit node dengan nilai masing-masing sebesar 1,011 dan 1,244 sehingga model FFNN terbaik pada peramalan data curah hujan dengan variabel *input* yaitu  $z_{t-1}$  hingga  $z_{t-2}$  adalah FFNN (2,3,1) karena memiliki nilai RMSE *out sample* terkecil. Berikut ini adalah nilai RMSE dengan variabel *input* yaitu z<sub>t-1</sub> hingga z<sub>t-3</sub>.

| Jumlah | <b>RMSE</b> | <b>RMSE</b> |
|--------|-------------|-------------|
| Node   | In Sample   | Out Sample  |
| 1      | 1,001       | 1,273       |
| 2      | 1,002       | 1,287       |
| 3      | 0,998       | 1,249       |
| 4      | 1,007       | 1,271       |
| 5      | 1,037       | 1,239       |
| 6      | 0,980       | 1,242       |
| 7      | 0,999       | 1,277       |
| 8      | 1,308       | 1,245       |
| 9      | 1,012       | 1,254       |
| 10     | 1,001       | 1,224       |

**Tabel 4.9** FFNN dengan Variabel *Input*  $Z_{t-1}$  hingga  $Z_{t-3}$ 

Dari Tabel 4.9, diketahui nilai RMSE *in sample* terkecil terdapat pada model FFNN dengan jumlah node sebanyak 6 unit

node dan RMSE *out sample* terkecil terdapat pada model FFNN dengan jumlah node sebanyak 10 unit node dengan nilai masingmasing sebesar 0,980 dan 1,224 sehingga model FFNN terbaik pada peramalan data curah hujan dengan variabel *input* yaitu z<sub>t-1</sub> hingga z<sub>t-3</sub> adalah FFNN (3,10,1) karena memiliki nilai RMSE *out sample* terkecil. Berikut ini adalah nilai RMSE dengan variabel *input* yaitu  $z_{t-1}$  dan  $z_{t-1}$ .

| Jumlah | <b>RMSE</b> | <b>RMSE</b> |
|--------|-------------|-------------|
| Node   | In Sample   | Out Sample  |
| 1      | 0,987       | 1,052       |
| 2      | 0,988       | 1,063       |
| 3      | 0,984       | 1,046       |
| 4      | 0,987       | 1,085       |
| 5      | 0,990       | 1,048       |
| 6      | 0,973       | 1,074       |
| 7      | 0,971       | 1,088       |
| 8      | 0,987       | 1,071       |
| 9      | 0,982       | 1,052       |
| 10     | 0,984       | 1,064       |

**Tabel 4.10** FFNN dengan Variabel *Input*  $Z_{t-1}$  dan  $Z_{t-1/2}$ 

Dari Tabel 4.10, nilai RMSE *in sample* terkecil terdapat pada model FFNN dengan jumlah node sebanyak 7 unit node dan nilai RMSE *out sample* terkecil terdapat pada model FFNN dengan jumlah node sebanyak 3 unit node dengan nilai masing-masing sebesar 0,971 dan 1,046 sehingga model FFNN terbaik pada peramalan data curah hujan dengan  $z_{t-1}$  dan  $z_{t-12}$  sebagai variabel *input* yaitu FFNN (2,3,1) karena memiliki nilai RMSE *out sample*  terkecil.

Dari Tabel 4.11, dapat diketahui bahwa nilai RMSE *in sample*  terkecil terdapat pada model FFNN dengan jumlah node sebanyak 8 unit node dan nilai RMSE *out sample* terkecil terdapat pada model FFNN dengan jumlah node sebanyak 3 unit node dengan nilai masing-masing sebesar 0,970 dan 1,017 sehingga model FFNN terbaik pada peramalan data curah hujan dengan variabel *input* yaitu  $z_{t-1}$ ,  $z_{t-12}$  dan  $z_{t-13}$  adalah FFNN (3,3,1) karena memiliki nilai RMSE *out sample* terkecil. Berikut ini adalah nilai RMSE dengan variabel *input* yaitu  $z_{t-1}$ ,  $z_{t-12}$  dan  $z_{t-13}$ .

| Jumlah | <b>RMSE</b> | <b>RMSE</b> |
|--------|-------------|-------------|
| Node   | In Sample   | Out Sample  |
| 1      | 1,001       | 1,058       |
| 2      | 0,997       | 1,112       |
| 3      | 1,002       | 1,017       |
| 4      | 0,990       | 1,085       |
| 5      | 1,000       | 1,061       |
| 6      | 0,991       | 1,085       |
| 7      | 0,988       | 1,107       |
| 8      | 0,970       | 1,107       |
| 9      | 0,991       | 1,132       |
| 10     | 0,989       | 1,074       |

**Tabel 4.11** FFNN dengan Variabel *Input*  $Z_{t-1}$ ,  $Z_{t-12}$  dan  $Z_{t-13}$ 

Dari Tabel 4.12, diketahui bahwa nilai RMSE *in sample* terkecil dihasilkan oleh model FFNN dengan jumlah node sebanyak 7 unit node dan nilai RMSE *out sample* terkecil dihasilkan oleh model dengan 1 unit node dengan nilai masingmasing sebesar 0,957 dan 1,221 sehingga model FFNN terbaik pada peramalan data curah hujan dengan  $z_{t-1}$ ,  $z_{t-12}$  dan  $z_{t-17}$  sebagai variabel *input* adalah FFNN (3,1,1). Berikut ini adalah nilai RMSE dengan variabel *input* yaitu z<sub>t-1</sub>, z<sub>t-12</sub> dan z<sub>t-17.</sub>

**Tabel 4.12** FFNN dengan Variabel *Input*  $z_{t-1}$ ,  $z_{t-12}$  dan  $z_{t-17}$ 

| Jumlah        | <b>RMSE</b> | <b>RMSE</b> |
|---------------|-------------|-------------|
| Node          | In Sample   | Out Sample  |
|               | 0,982       | 1,221       |
| $\mathcal{L}$ | 0,967       | 1,273       |
| 3             | 1,018       | 1,250       |
|               | 1,046       | 1,268       |

| Jumlah | <b>RMSE</b> | <b>RMSE</b> |
|--------|-------------|-------------|
| Node   | In Sample   | Out Sample  |
| 5      | 0,960       | 1,278       |
| 6      | 0,975       | 1,246       |
| 7      | 0,957       | 1,270       |
| 8      | 1,000       | 1,266       |
| 9      | 0,975       | 1,235       |
| 10     | 0,985       | 1,269       |

**Tabel 4.12** FFNN dengan Variabel *Input*  $Z_{t-1}$ , $Z_{t-12}$  dan  $Z_{t-17}$  (lanjutan)

Berdasarkan analisis yang telah dilakukan dimana terdapat 6 kombinasi variabel *input* yang digunakan. Berikut ini adalah perbandingan nilai RMSE dari model FFNN tersebut.

| Variabel                      | <b>RMSE</b> | <b>RMSE</b> |
|-------------------------------|-------------|-------------|
| Input                         | In Sample   | Out Sample  |
| $Z_{t-1}$                     | 1,011       | 1,245       |
| $Z_{t-1}$ , $Z_{t-2}$         | 1,015       | 1,244       |
| $Z_{t-1}, Z_{t-2}, Z_{t-3}$   | 1.001       | 1.224       |
| $Z_{t-1}$ dan $Z_{t-12}$      | 0,984       | 1,046       |
| $Z_{t-1}, Z_{t-12}, Z_{t-13}$ | 1,002       | 1,017       |
| $Z_{t-1}, Z_{t-13}, Z_{t-17}$ | 0.982       | 1.221       |

**Tabel 4.13** Perbandingan Nilai RMSE Model FFNN

Dapat dilihat pada Tabel 4.13, bahwa nilai RMSE *out sample*  terkecil didapatkan dari model FFNN dengan variabel *input*nya yang merupakan lag yang signifikan pada model ARIMA yaitu lag ke-1, 12 dan 13 dengan nilai masing-masing RMSE *in sample*  sebesar 1,002 dan nilai RMSE *out sample* sebesar 1,017 dengan jumlah node dalam *hidden layer* sebanyak 3 unit node dan 1 unit node pada *output layer*. Berikut ini adalah bentuk matematis model FFNN (3,3,1) dengan variabel *input* sebanyak 3 unit yaitu zt-1,zt-12 dan zt-13 dan terdapat 3 unit node pada *hidden layer*  dengan fungsi aktivasi log sigmoid serta 1 unit node pada *output layer* dengan fungsi aktivasi pureline.

$$
\begin{aligned}\n\hat{Z}_t &= 0,85 + 0,242f^h(x_{1,t}) - 0,364f^h(x_{2,t}) + 3,968f^h(x_{3,t}) \\
\text{dengan} \\
f^h(x_{j,t}) &= \frac{1}{1 + e^{-x_{j,t}}} \qquad \text{dimana } j = 1,2,...,3 \\
x_{1,t} &= 0,118 + 0,485z_{t-1} + 0,595z_{t-12} + 0,038z_{t-13} \\
x_{2,t} &= 0,111 - 0,634z_{t-1} - 0,602z_{t-12} - 0,189z_{t-13} \\
x_{3,t} &= -3,222 + 0,408z_{t-1} + 0,552z_{t-12} + 0,118z_{t-13}\n\end{aligned}
$$

#### **4.4** *Hybrid* **(ARIMA-NN)**

Pemodelan *Feed Forward Neural Network* selain digunakan untuk memodelkan data curah hujan juga akan coba digunakan untuk pemodelan *Hybrid* yaitu dengan memodelkan *residual* hasil ARIMA terbaik. Metode *Hybrid* (ARIMA-NN) merupakan metode gabungan antara ARIMA dan *Neural Network*, langkah pertama adalah memodelkan data dengan metode ARIMA (telah dilakukan pada Sub Bab 4.1), setelah didapatkan model ARIMA terbaik maka langkah selanjutnya adalah melakukan pemodelan dengan menggunakan *feed forward neural network* dimana *input*  untuk FFNN berdasarkan lag yang signifikan pada plot ACF dan PACF dari *residual* model ARIMA terbaik dan juga beberapa observasi. Plot ACF dan PACF dari *residual* model ARIMA sebagai berikut:

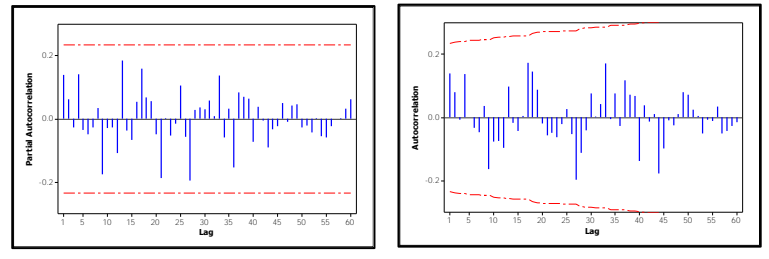

**Gambar 4.6** Plot PACF dan ACF *Residual*

Berdasarkan Gambar 4.6, dapat dilihat pada plot PACF tidak terdapat lag yang signifikan atau tidak terdapat lag yang keluar batas, demikian pula pada plot ACF tidak terdapat lag yang signifikan atau keluar batas. Oleh karena itu, penentuan variabel

*input* pada pemodelan ini hanya akan dicoba dengan menggunakan beberapa observasi. Berikut ini adalah nilai RMSE dari model FFNN dari *residual* model ARIMA dengan menggunakan variabel *input* a<sub>t-1</sub>.

| Jumlah | <b>RMSE</b> | <b>RMSE</b> |
|--------|-------------|-------------|
| Node   | In Sample   | Out Sample  |
| 1      | 0,893       | 1,301       |
| 2      | 0,896       | 1,306       |
| 3      | 0,896       | 1,317       |
| 4      | 0,898       | 1,295       |
| 5      | 0,896       | 1,318       |
| 6      | 0,897       | 1,319       |
| 7      | 0,902       | 1,313       |
| 8      | 0,909       | 1,320       |
| 9      | 0,896       | 1,323       |
| 10     | 0,897       | 1,319       |

**Tabel 4.14** FFNN dengan Variabel *Input* a<sub>t-1</sub>

Tabel 4.14 menunjukkan, nilai RMSE *in sample* terkecil didapatkan dari oleh model FFNN dengan jumlah node sebanyak 1 unit node sebesar 0,893 dan nilai RMSE *out sample* terkecil dihasilkan oleh model FFNN dengan jumlah node sebanyak 4 unit node sebesar 1,295. Model FFNN dengan jumlah 4 node dipilih karena memiliki nilai RMSE *out sample* terkecil sehingga model FFNN terbaik pada peramalan data curah hujan dengan variabel *input*nya yaitu a<sub>t-1</sub> adalah FFNN (1,4,1). Nilai RMSE dari model FFNN dengan variabel *input* yaitu a<sub>t-1</sub> hingga a<sub>t-2</sub> adalah sebagai berikut:

**Tabel 4.15** FFNN dengan Variabel *Input*  $a_{t-1}$  hingga  $a_{t-2}$ 

| Jumlah | <b>RMSE</b> | RMSE.      |
|--------|-------------|------------|
| Node   | In Sample   | Out Sample |
|        | 0,902       | 1,312      |
|        | 0.902       | 1,308      |

| Jumlah | <b>RMSE</b> | <b>RMSE</b> |
|--------|-------------|-------------|
| Node   | In Sample   | Out Sample  |
| 3      | 0,903       | 1,310       |
| 4      | 0,902       | 1,312       |
| 5      | 0,902       | 1,318       |
| 6      | 0,902       | 1,320       |
| 7      | 0,903       | 1,319       |
| 8      | 0,903       | 1,317       |
| 9      | 0,899       | 1,302       |
| 10     | 0,903       | 1,315       |

**Tabel 4.15** FFNN dengan Variabel *Input*  $a_{t-1}$  hingga  $a_{t-2}$  (lanjutan)

Tabel 4.15 menunjukkan, nilai RMSE *in sample* dan *out sample* terkecil didapatkan dari oleh model FFNN dengan jumlah node sebanyak 9 unit node sebesar 0,899 dan 1,302 sehingga model FFNN terbaik pada peramalan data curah hujan dengan variabel *input*nya yaitu a<sub>t-1</sub> hingga a<sub>t-2</sub> adalah FFNN (2,9,1). Berikut nilai RMSE dari model FFNN dengan variabel *input* yaitu  $a_{t-1}$  hingga  $a_{t-3}$ .

| Jumlah | <b>RMSE</b> | <b>RMSE</b> |
|--------|-------------|-------------|
| Node   | In Sample   | Out Sample  |
| 1      | 0,904       | 1,297       |
| 2      | 0,901       | 1,291       |
| 3      | 0,908       | 1,302       |
| 4      | 0,908       | 1,313       |
| 5      | 0,910       | 1,317       |
| 6      | 0,909       | 1,313       |
| 7      | 0,942       | 1,306       |
| 8      | 0,915       | 1,311       |
| 9      | 0,912       | 1,299       |
| 10     | 0,913       | 1,308       |

**Tabel 4.16** FFNN dengan Variabel *Input*  $a_{t-1}$  hingga  $a_{t-3}$ 

Tabel 4.16 menunjukkan, nilai RMSE *in sample* dan *out sample* terkecil dihasilkan oleh model FFNN dengan jumlah node sebanyak 2 unit node sebesar 0,901 dan 1,291 sehingga model FFNN terbaik pada peramalan data curah hujan dengan variabel *input*nya yaitu a<sub>t-1</sub> hingga a<sub>t-3</sub> adalah FFNN (3,2,1). Nilai RMSE dari model FFNN dengan a<sub>t-1</sub> hingga a<sub>t-4</sub> sebagai variabel *input* adalah sebagai berikut:

| Jumlah | <b>RMSE</b> | <b>RMSE</b> |
|--------|-------------|-------------|
| Node   | In Sample   | Out Sample  |
| 1      | 0,911       | 1,271       |
| 2      | 0,913       | 1,278       |
| 3      | 0,911       | 1,266       |
| 4      | 0,910       | 1,281       |
| 5      | 0,851       | 1,231       |
| 6      | 0,913       | 1,272       |
| 7      | 0,909       | 1,275       |
| 8      | 0,908       | 1,277       |
| 9      | 0,892       | 1,254       |
| 10     | 0,906       | 1,266       |

**Tabel 4.17** FFNN dengan Variabel *Input*  $a_{t-1}$  hingga  $a_{t-4}$ 

Tabel 4.17 menunjukkan, nilai RMSE *in sample* dan *out sample* terkecil didapatkan dari oleh model FFNN dengan jumlah node sebanyak 5 unit node sebesar 0,851 dan 1,231 sehingga model FFNN terbaik pada peramalan data curah hujan dengan variabel *input*nya yaitu a<sub>t-1</sub> hingga a<sub>t-4</sub> adalah FFNN (4,5,1).

Tabel 4.19 menunjukkan, nilai RMSE terkecil pada *in sample*  sebesar 0,851 dan nilai RMSE *out sample* terkecil sebesar 1,231 dihasilkan oleh model FFNN dengan variabel *input* yaitu a<sub>t-1</sub> hingga a<sub>t-4</sub> dengan node sebanyak 5 unit node dalam *hidden layer* sehingga model yang terpilih pada pemodelan *residual* dari ARIMA terbaik adalah FFNN (4,5,1). Setelah dilakukan analisis, berikut ini adalah perbandingan nilai RMSE dari keempat model *Hybrid* (ARIMA-NN).

| Variabel                   | <b>RMSE</b> | <b>RMSE</b> |
|----------------------------|-------------|-------------|
| Input                      | In Sample   | Out Sample  |
| $a_{t-1}$                  | 0,898       | 1,295       |
| $a_{t-1}$ hingga $a_{t-2}$ | 0,899       | 1,302       |
| $a_{t-1}$ hingga $a_{t-3}$ | 0,901       | 1,291       |
| $a_{t-1}$ hingga $a_{t-4}$ | 0,851       | 1,231       |

**Tabel 4.18** Perbandingan Nilai RMSE Model *Hybrid*

Tabel 4.18, pada pemodelan *Hybrid* terjadi perbaikan nilai RMSE *in sample* dan *out sample*. Nilai RMSE *in sample* yang awalnya 0,909 menjadi 0,851 dan pada *out sample*nya yang awalnya 1,351 menjadi 1,231.

#### **4.5 Pemilihan Model Terbaik**

Pada tahap ini akan ditentukan model terbaik, terdapat tiga model yang akan dibandingkan yaitu model ARIMA yang berbasis pemodelan linier, FFNN yang berbasis non linier, dan gabungan dari kedua metode tersebut yaitu *Hybrid* (ARIMA-NN). Pemilihan model terbaik didasarkan nilai RMSE terkecil. Berikut adalah perbandingan ketiga metode tersebut.

| Metode      | <b>RMSE</b> | <b>RMSE</b> |
|-------------|-------------|-------------|
|             | In Sample   | Out Sample  |
| ARIMA       | 0.909       | 1,351       |
| <b>FFNN</b> | 1,002       | 1,017       |
| Hybrid      | 0,851       | 1,231       |

**Tabel 4.19** Perbandingan RMSE Ketiga Metode

Berdasarkan hasil analisis yang telah dilakukan, Nilai RMSE *in sample* terkecil yaitu pada model *hybrid* sebesar 0,851 dan nilai RMSE *out sample* terkecil yaitu pada model FFNN sebesar 1,107. Nilai RMSE terkecil yang didapatkan menghasilkan kesimpulan yang berbeda sehingga model terbaik yang dipilih adalah model yang memiliki nilai RMSE *out sample* terkecil yaitu FFNN karena tujuan utama dari penelitian ini adalah untuk meramalkan curah hujan yang terjadi. Uji Terasvirta menunjukkan bahwa terdapat hubungan non linier, metode *neural network* lebih efektif bila digunakan pada data yang memiliki hubungan non linier, hal ini terbukti dengan nilai RMSE *in sample* dan *out sample* yang dihasilkan dari kedua model tersebut (FFNN dan *Hybrid*) lebih baik jika dibandingkan dengan metode ARIMA. Berikut ini adalah peramalan curah hujan dengan model FFNN (3,3,1) dengan variabel *input* yaitu z<sub>t-1</sub>, z<sub>t-12</sub>, dan z<sub>t-13</sub> untuk Bulan Januari hingga Desember 2016.

| $\frac{1}{2}$ . $\frac{1}{2}$ . The content of the content of $\frac{1}{2}$ |           |             |
|-----------------------------------------------------------------------------|-----------|-------------|
| Tahun                                                                       | Bulan     | Curah Hujan |
| 2016                                                                        | Januari   | 119,8       |
| 2016                                                                        | Februari  | 100,5       |
| 2016                                                                        | Maret     | 66,1        |
| 2016                                                                        | April     | 77,0        |
| 2016                                                                        | Mei       | 81,9        |
| 2016                                                                        | Juni      | 52,7        |
| 2016                                                                        | Juli      | 13,6        |
| 2016                                                                        | Agustus   | 8,9         |
| 2016                                                                        | September | 3,8         |
| 2016                                                                        | Oktober   | 1,7         |
| 2016                                                                        | Nopember  | 1,1         |
| 2016                                                                        | Desember  | 52,8        |

**Tabel 4.20** Peramalan Curah Hujan

Pada Tabel 4.20, diketahui bahwa curah hujan pada awal tahun cenderung tinggi hingga Bulan Maret kemudian berfluktuasi dan pada akhir tahun akan mengalami kenaikan kembali. Hal tersebut sesuai dengan pola hujan yang terjadi selama ini ditunjukkan oleh Gambar 4.2 (Halaman 26) serta detail nilai bobot untuk model FFNN dan *Hybrid* (ARIMA-NN) dapat dilihat pada Lampiran Z dan Lampiran AA.

# **DAFTAR LAMPIRAN**

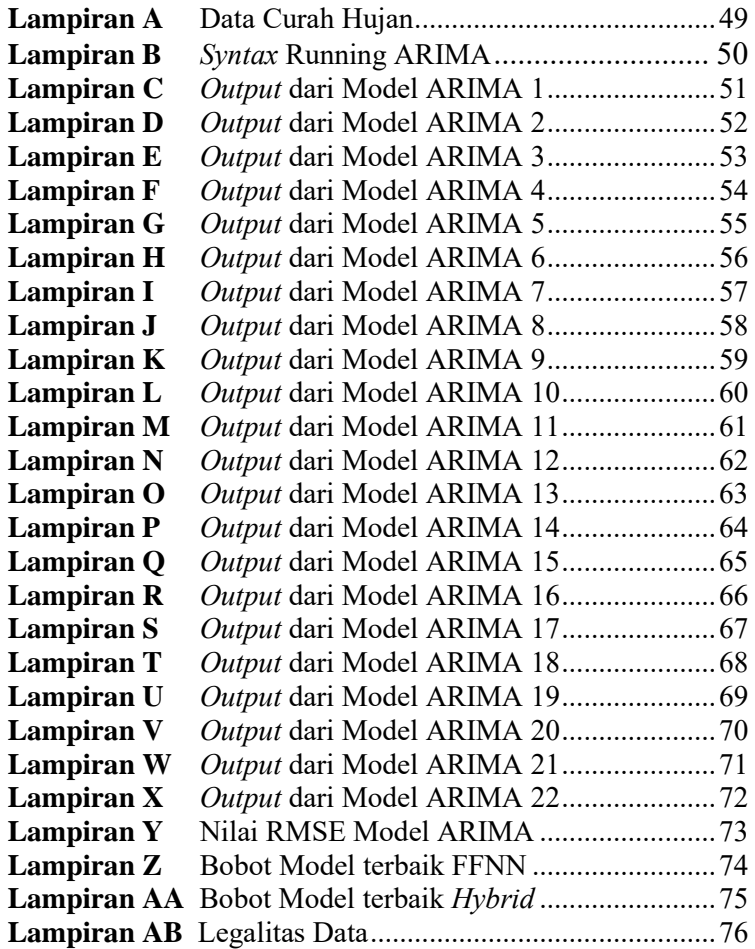

## **LAMPIRAN**

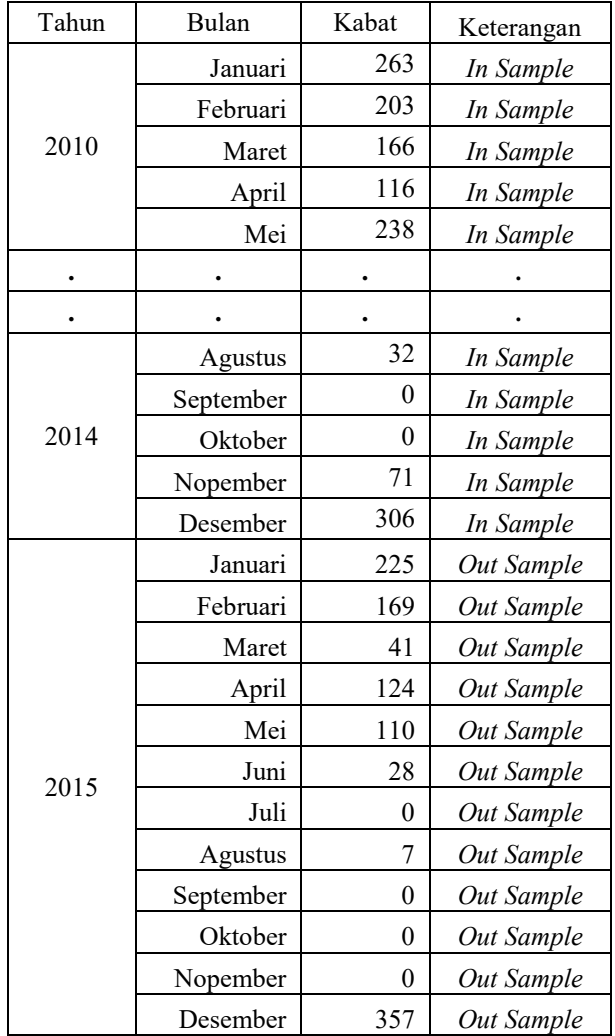

**Lampiran A.** Data Curah Hujan

**Lampiran B.** *Syntax* Running ARIMA

```
data hujan;
    input y; 
    datalines; 
 5.600272098
  5.349485653
  .
  .
  .
  5.74779936
  ; 
  proc arima data=hujan hujan; 
   identify var=y(0) nlag=48;
    run; 
   estimate p=(1)(0) q=(1)(12) method=uls;
    run; 
 /** outlier maxnum= 25 alpha= 0.01; 
    run; 
  **/ 
    forecast out=ramalan lead=12; 
    run; 
 proc univariate data=ramalan normal; 
    var residual; 
    run; 
 proc export data=WORK.ramalan 
    outfile = 'E:\ramalan.xls' 
    dbms = EXCEL 
    replace; 
    run;
```
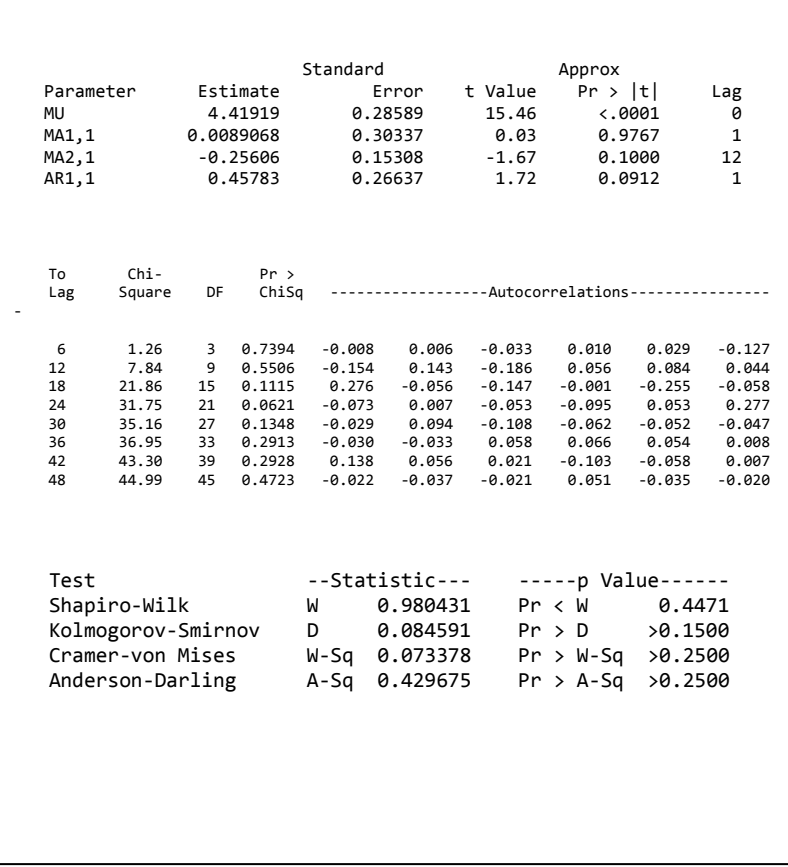

## **Lampiran C.** *Output* dari Model ARIMA 1

# **Lampiran D.** *Output* dari Model ARIMA 2

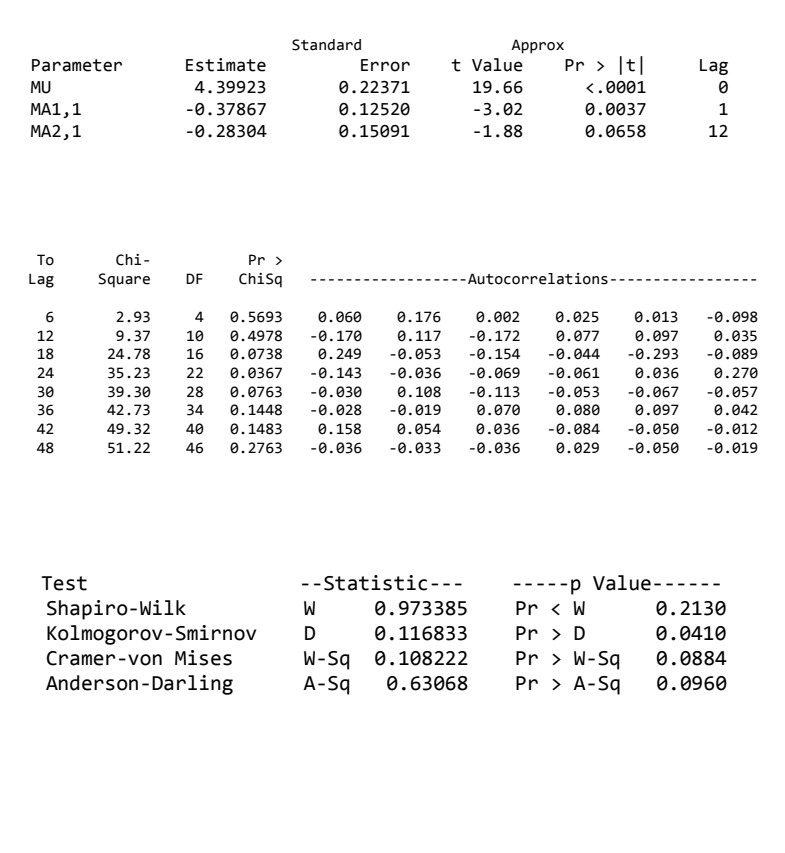

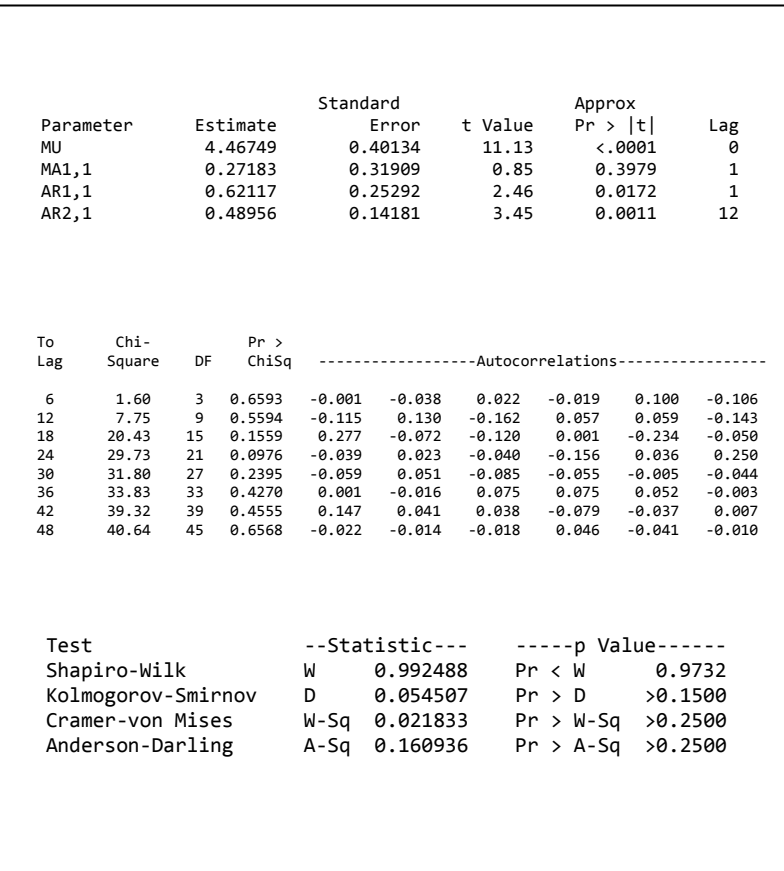

## **Lampiran E.** *Output* dari Model ARIMA 3

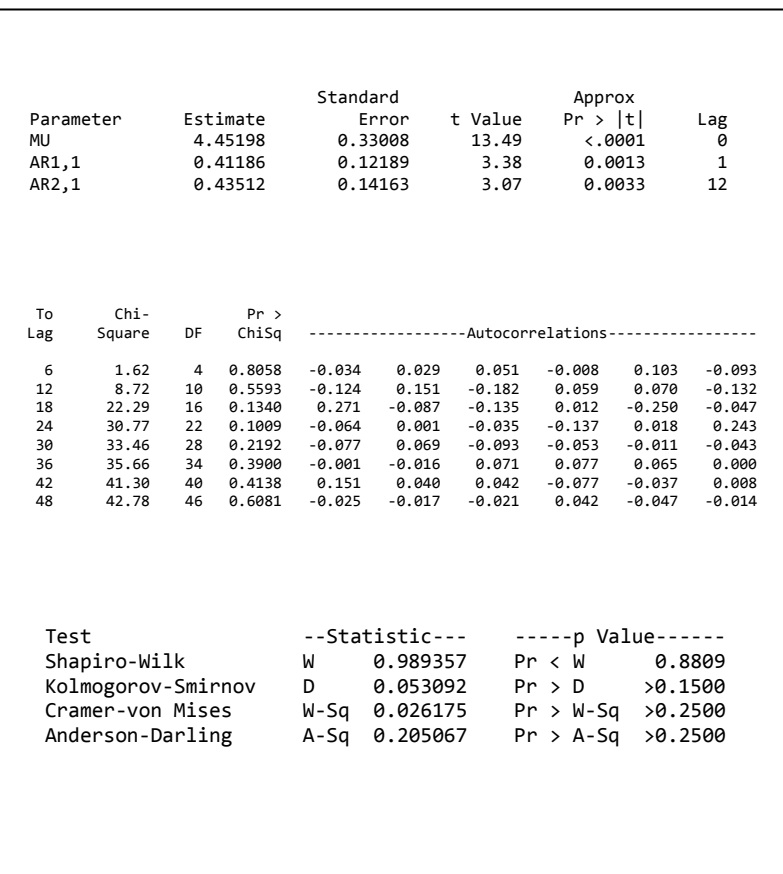

## **Lampiran F.** *Output* dari Model ARIMA 4

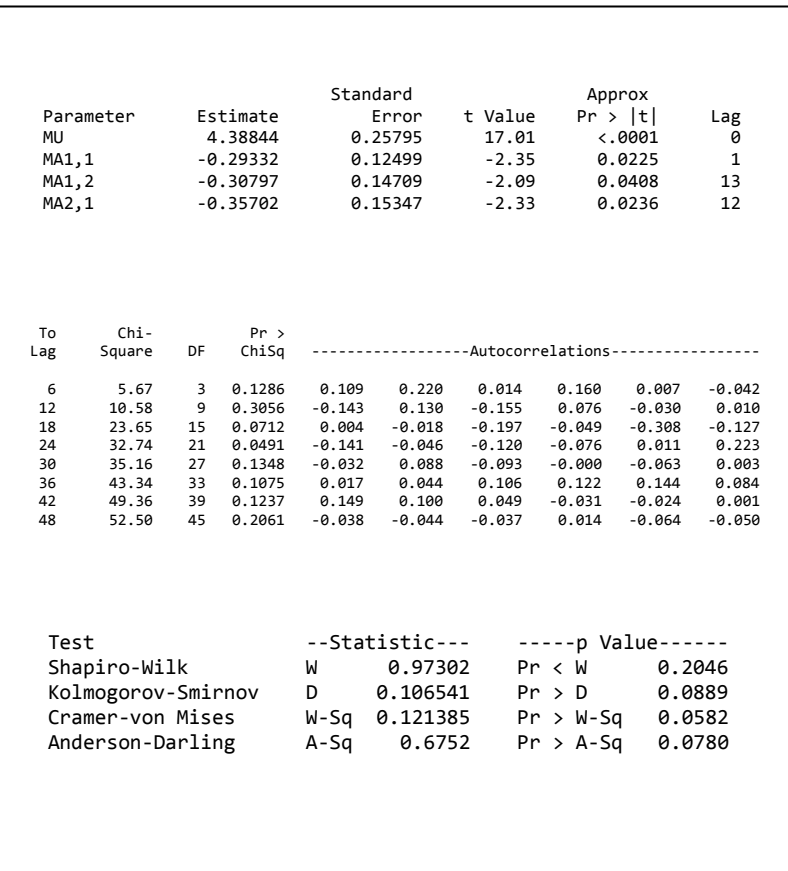

## **Lampiran G.** *Output* dari Model ARIMA 5

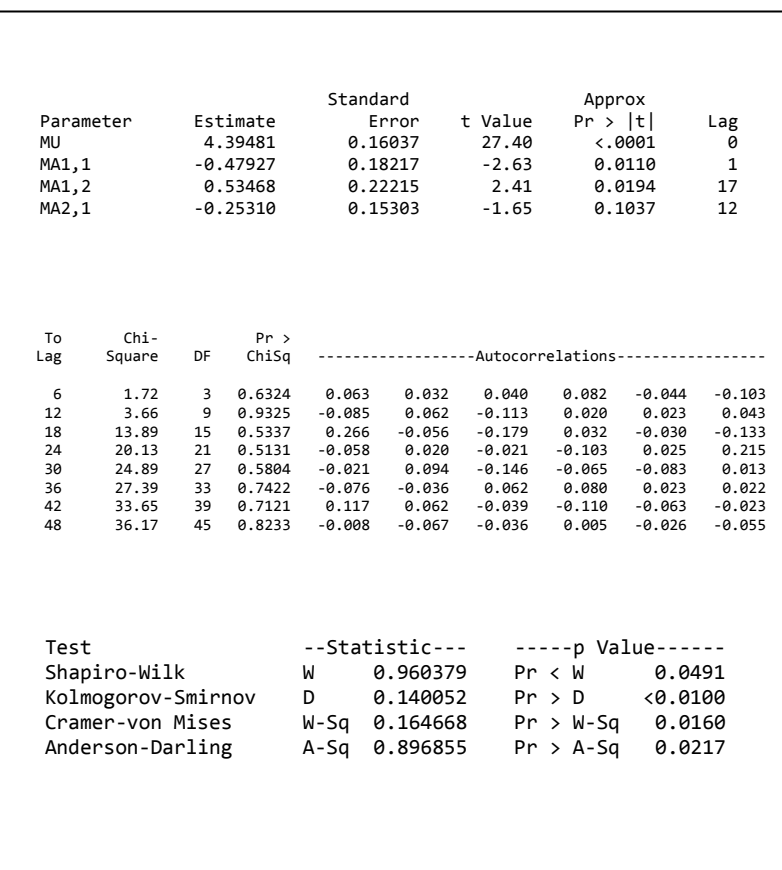

## **Lampiran H.** *Output* dari Model ARIMA 6

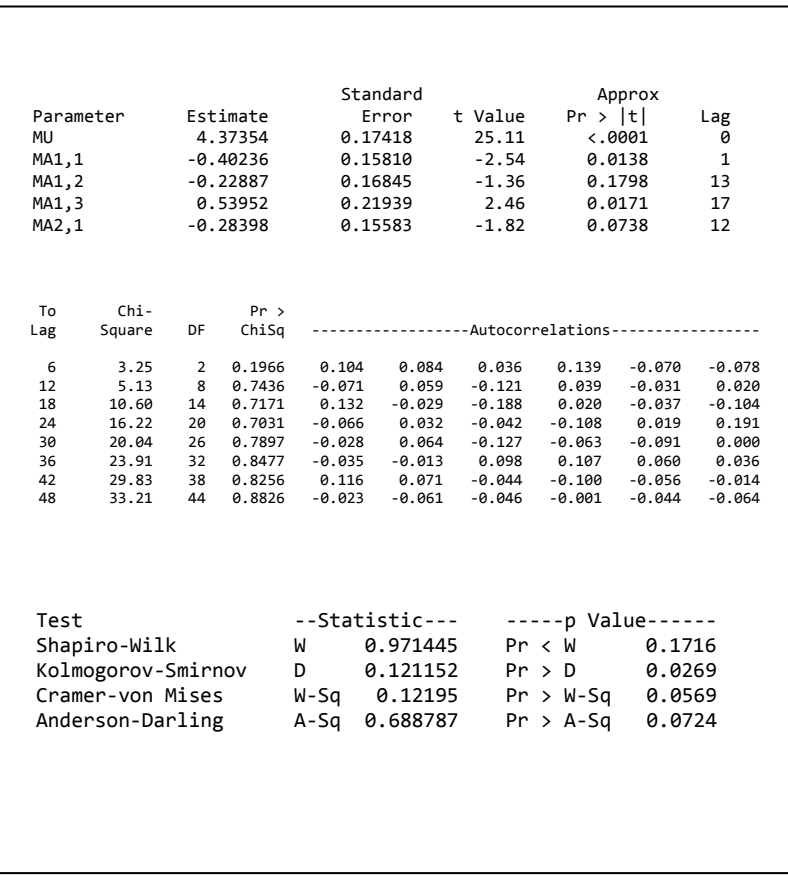

## **Lampiran I.** *Output* dari Model ARIMA 7

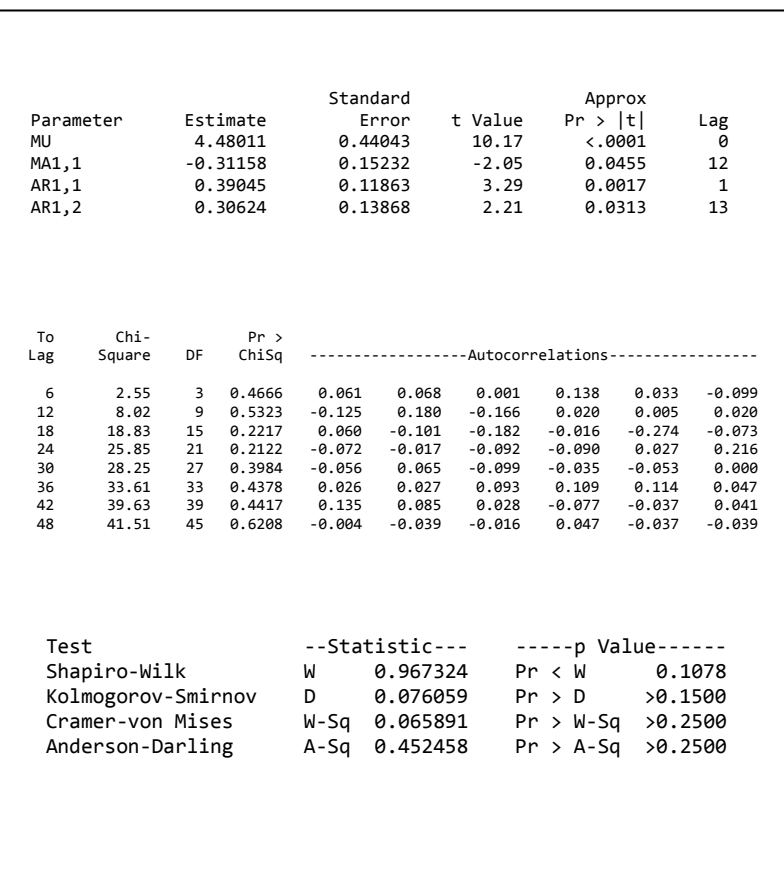

## **Lampiran J.** *Output* dari Model ARIMA 8

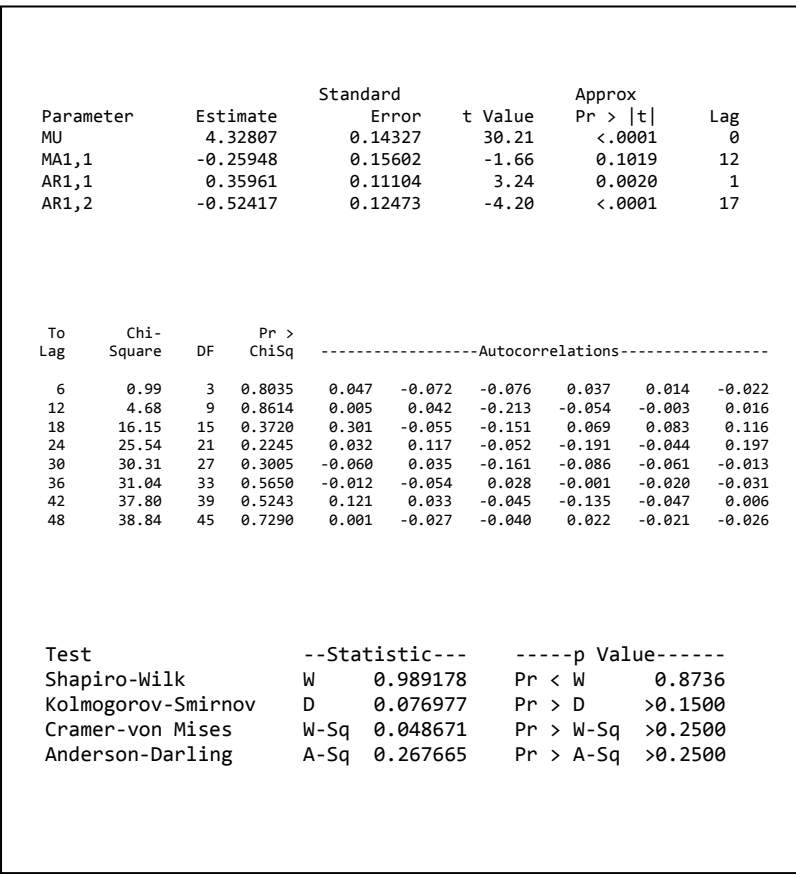

## **Lampiran K.** *Output* dari Model ARIMA 9

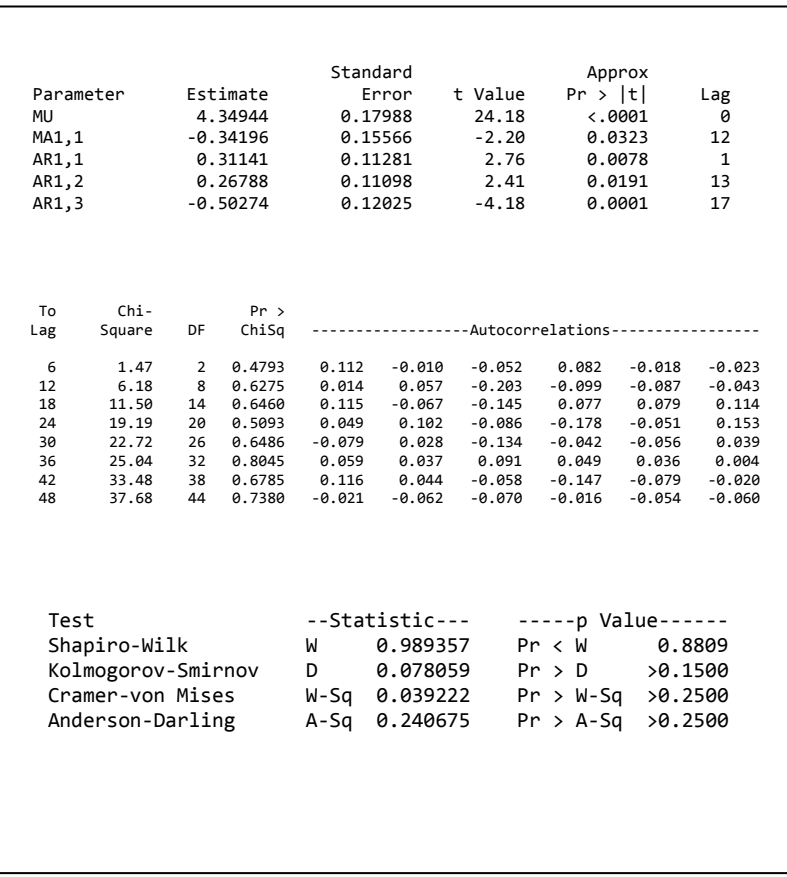

#### **Lampiran L.** *Output* dari Model ARIMA 10

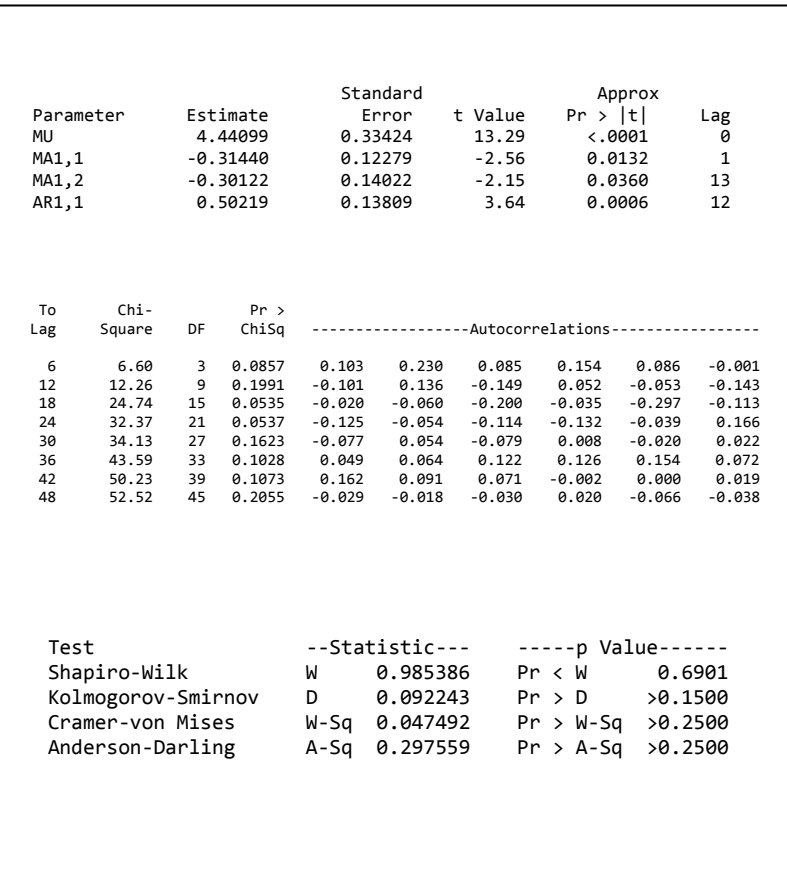

## **Lampiran M.** *Output* dari Model ARIMA 11

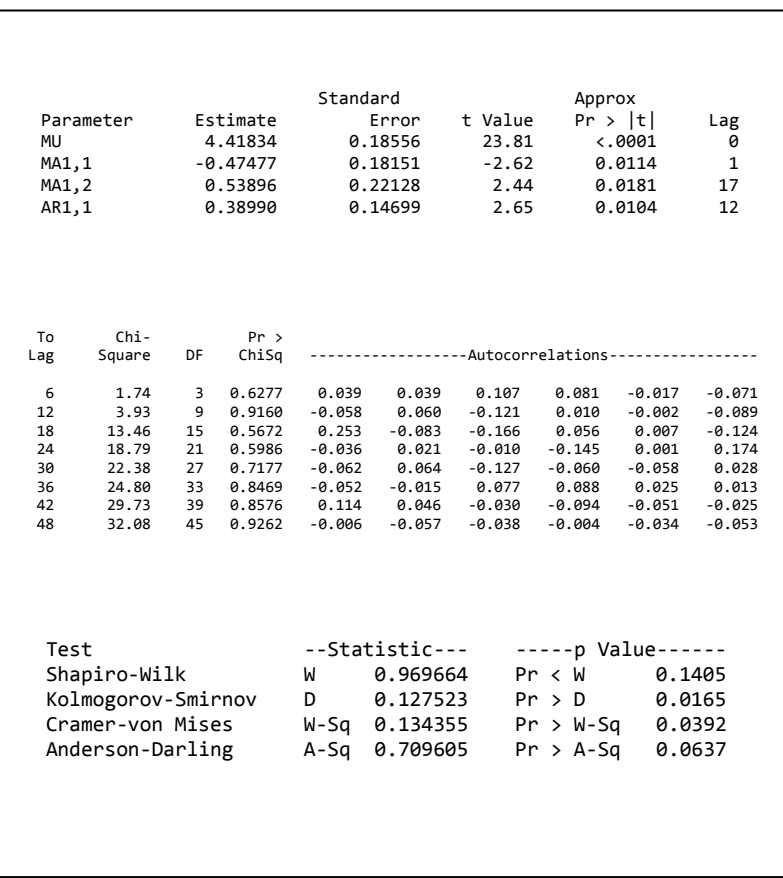

#### **Lampiran N.** *Output* dari Model ARIMA 12

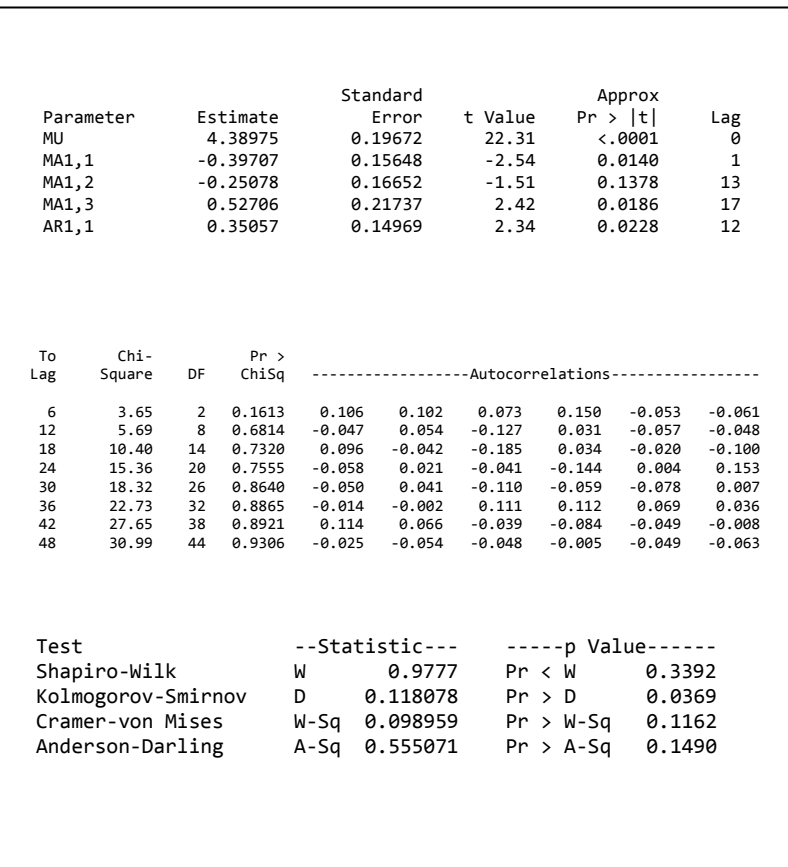

## **Lampiran O.** *Output* dari Model ARIMA 13

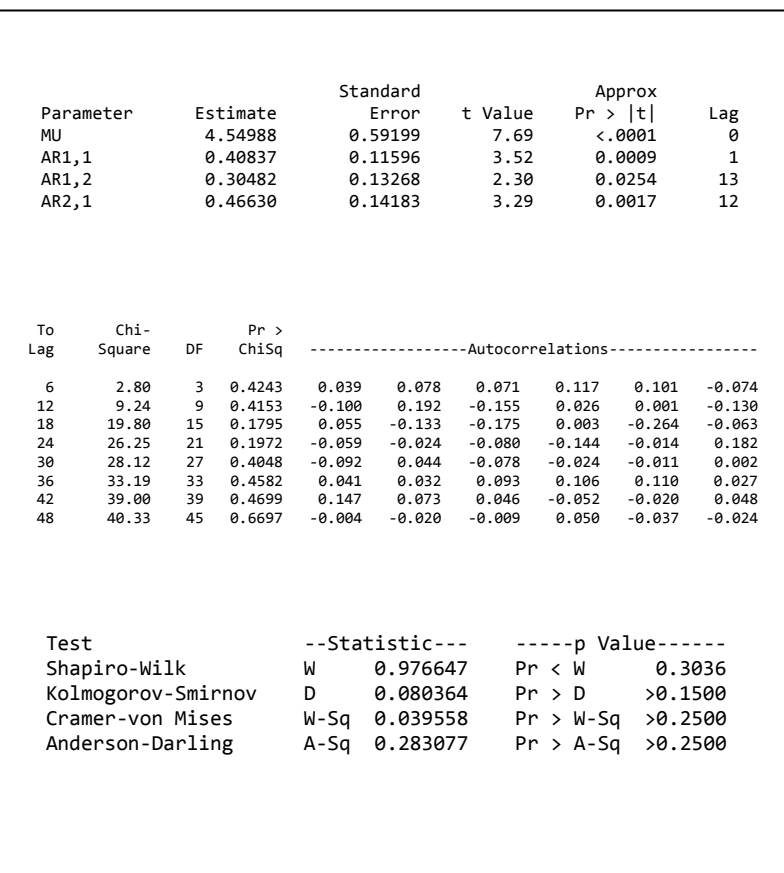

## **Lampiran P.** *Output* dari Model ARIMA 14

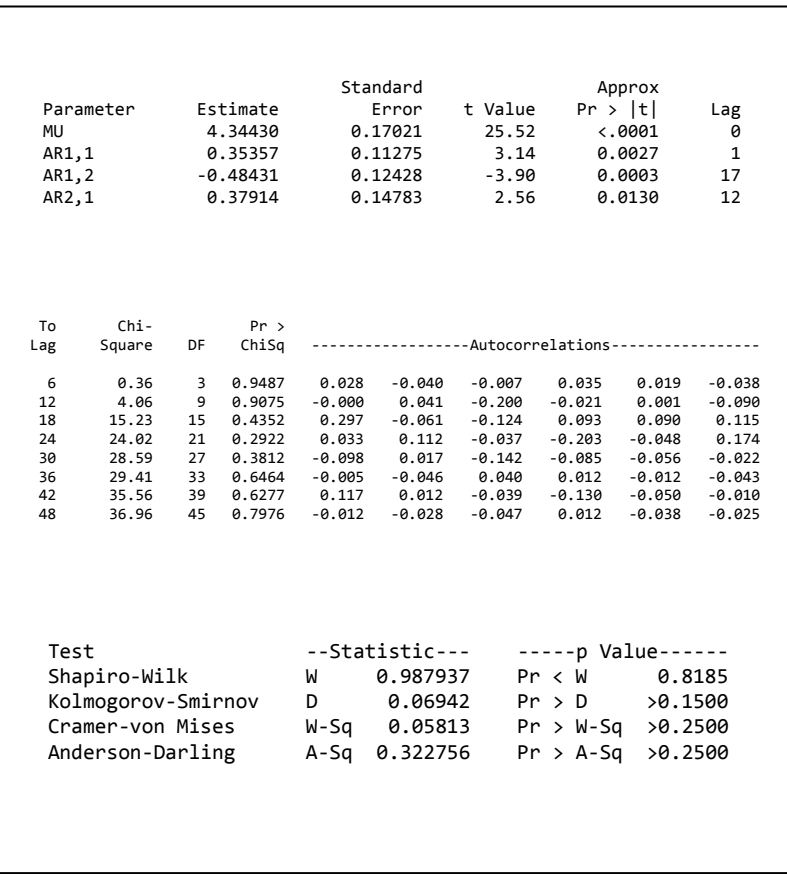

## **Lampiran Q.** *Output* dari Model ARIMA 15

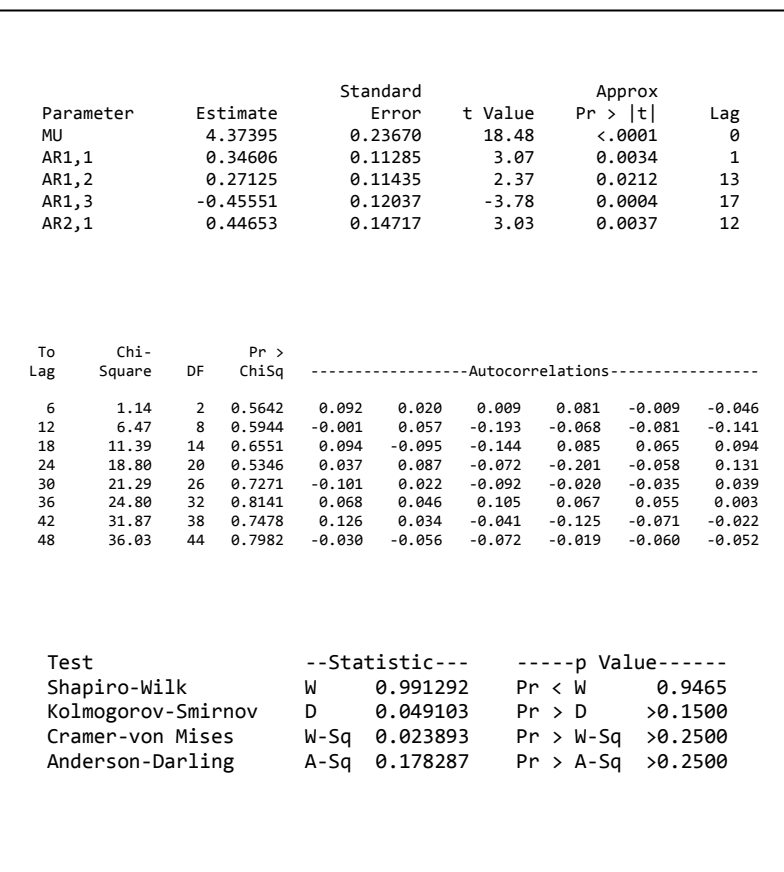

## **Lampiran R.** *Output* dari Model ARIMA 16
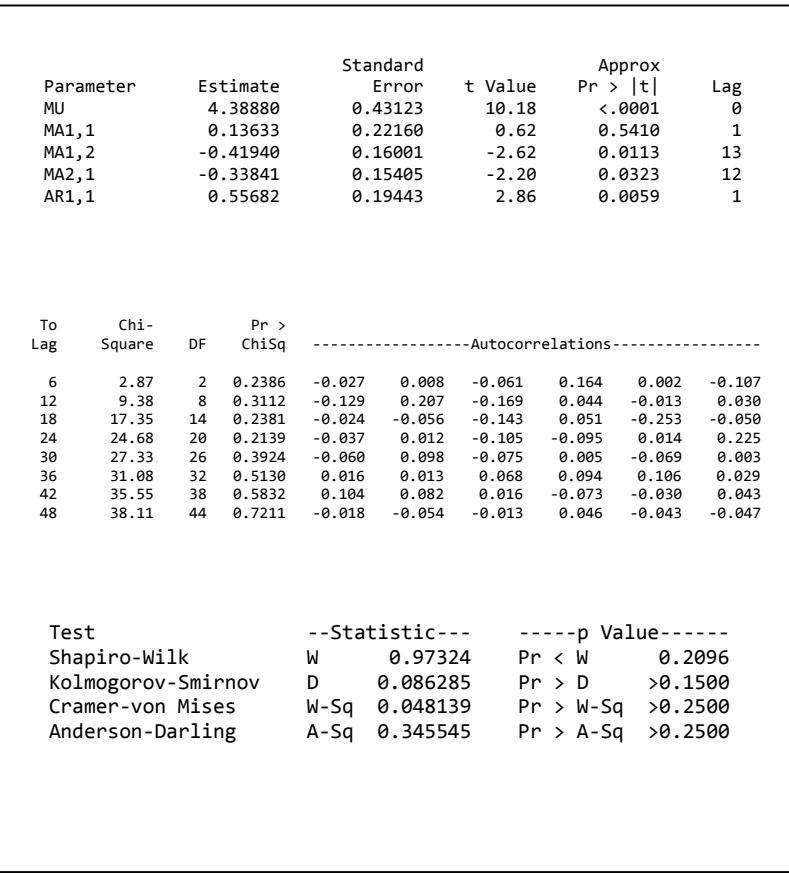

# **Lampiran S.** *Output* dari Model ARIMA 17

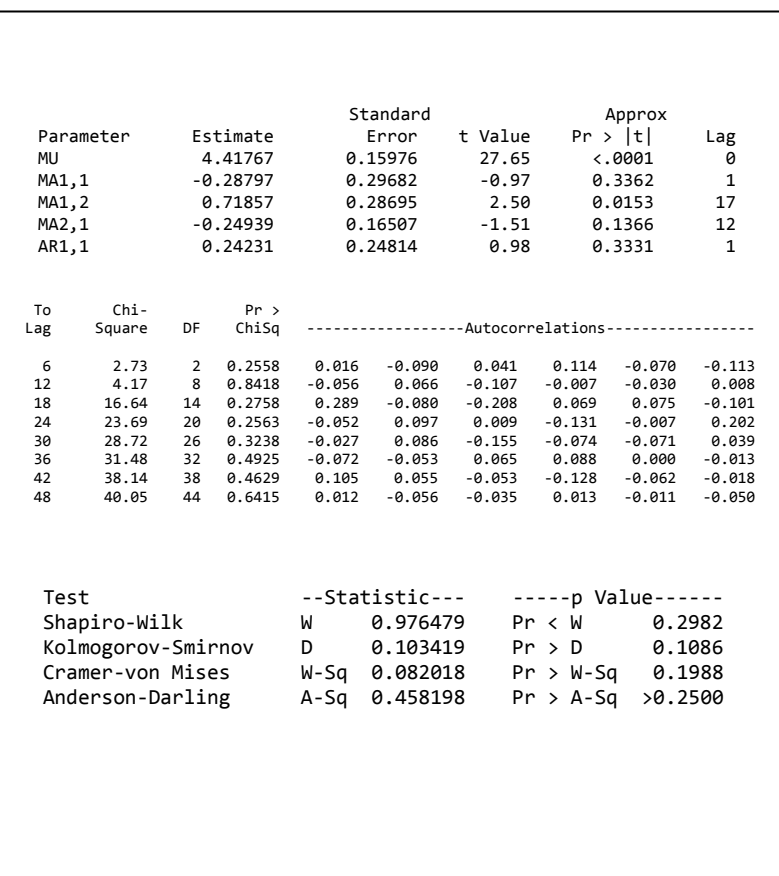

# **Lampiran T.** *Output* dari Model ARIMA 18

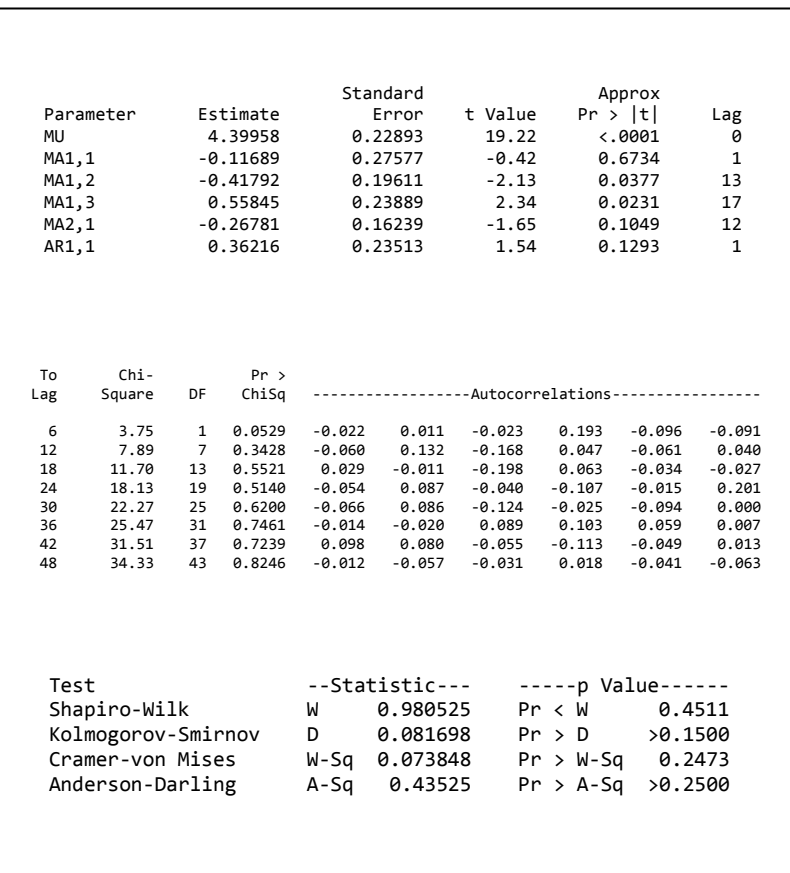

# **Lampiran U.** *Output* dari Model ARIMA 19

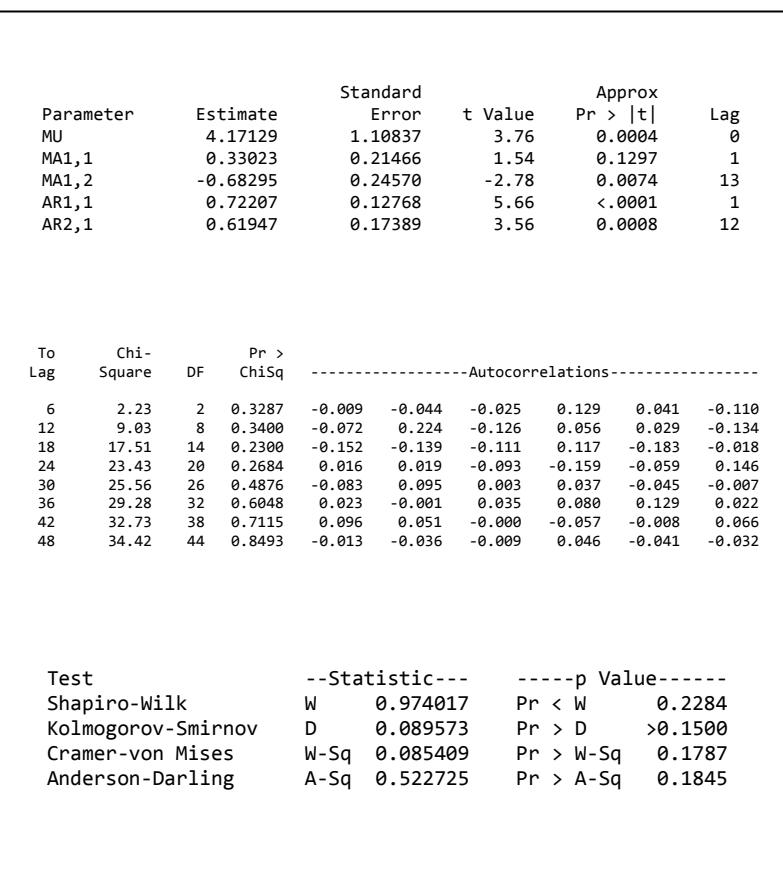

# **Lampiran V.** *Output* dari Model ARIMA 20

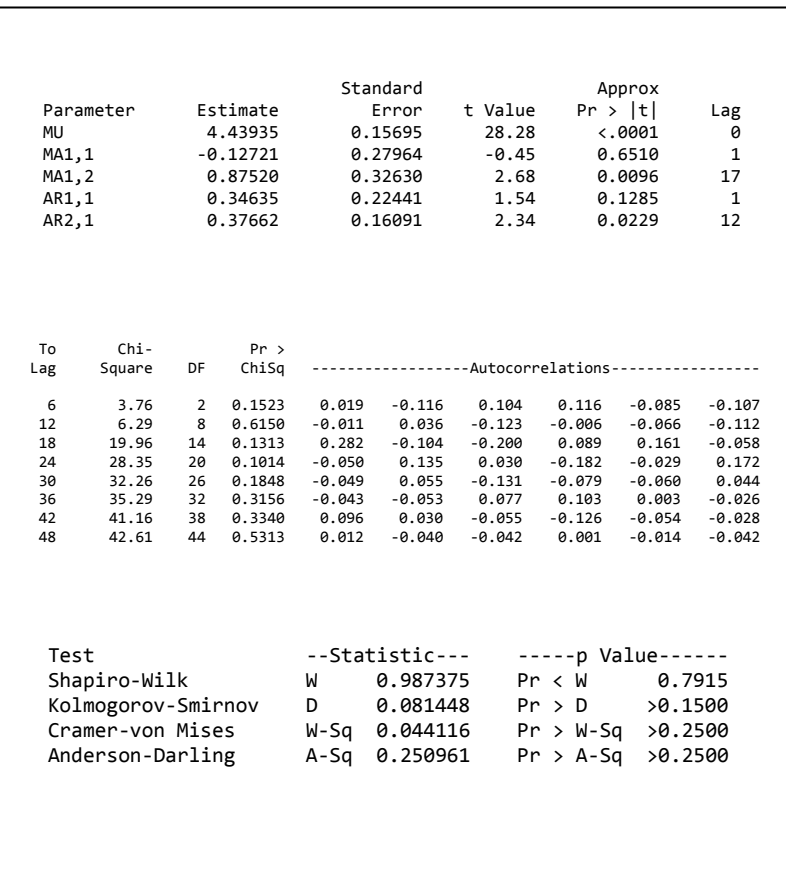

# **Lampiran W.** *Output* dari Model ARIMA 21

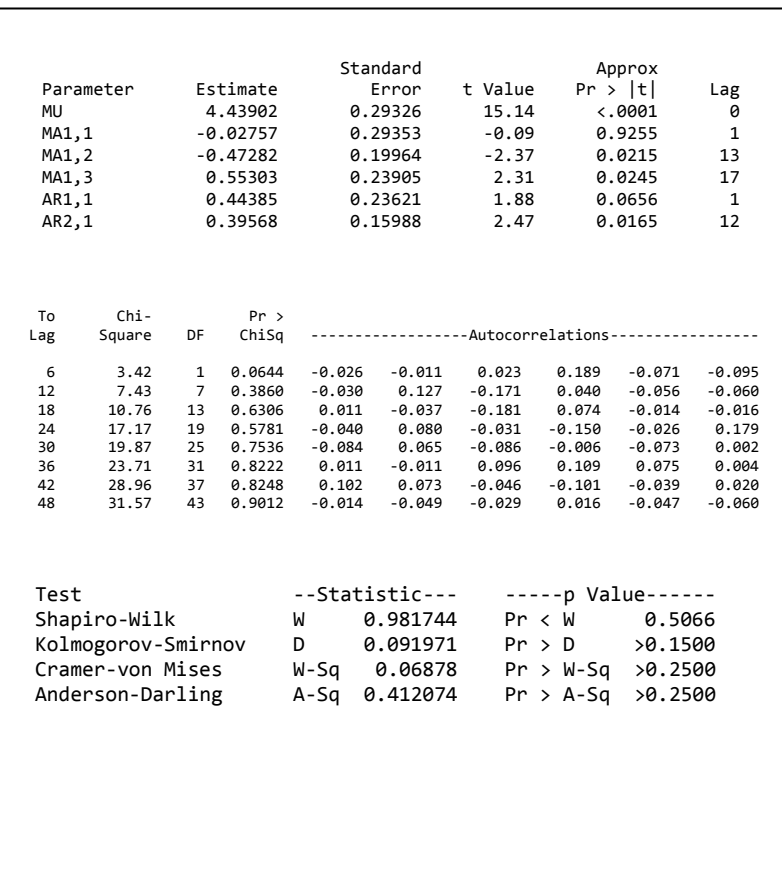

# **Lampiran X.** *Output* dari Model ARIMA 22

# **Lampiran Y.** Nilai RMSE Model ARIMA

Model ARIMA 10 yaitu ARIMA ([1,13,17],0,0) (0,0,1)<sup>12</sup>  
\nRMSE *In Sample* = 
$$
\sqrt{\frac{\sum_{i=1}^{60} e_i^2}{60}} = \sqrt{\frac{51,37}{60}} = \sqrt{0,856} = 0,9253
$$
  
\nRMSE *Out Sample* =  $\sqrt{\frac{\sum_{i=61}^{72} e_i^2}{12}} = \sqrt{\frac{22,84}{12}} = \sqrt{1,903} = 1,379$   
\nModel ARIMA 16 yaitu ARIMA ([1,13,17],0,0) (1,0,0)<sup>12</sup>  
\nRMSE *In Sample* =  $\sqrt{\frac{\sum_{i=61}^{60} e_i^2}{60}} = \sqrt{\frac{49,58}{60}} = \sqrt{0,826} = 0,909$   
\nRMSE *Out Sample* =  $\sqrt{\frac{\sum_{i=61}^{72} e_i^2}{12}} = \sqrt{\frac{21,93}{12}} = \sqrt{1,827} = 1,351$ 

# **Lampiran Z.** Bobot Model terbaik FFNN

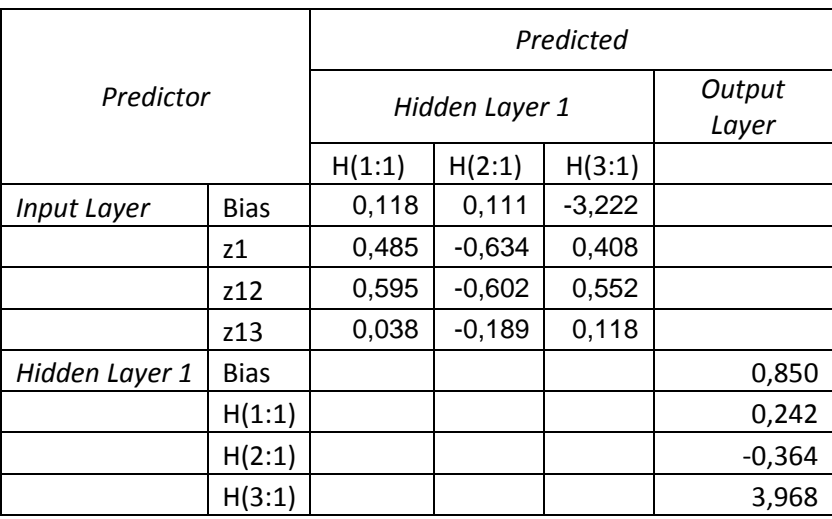

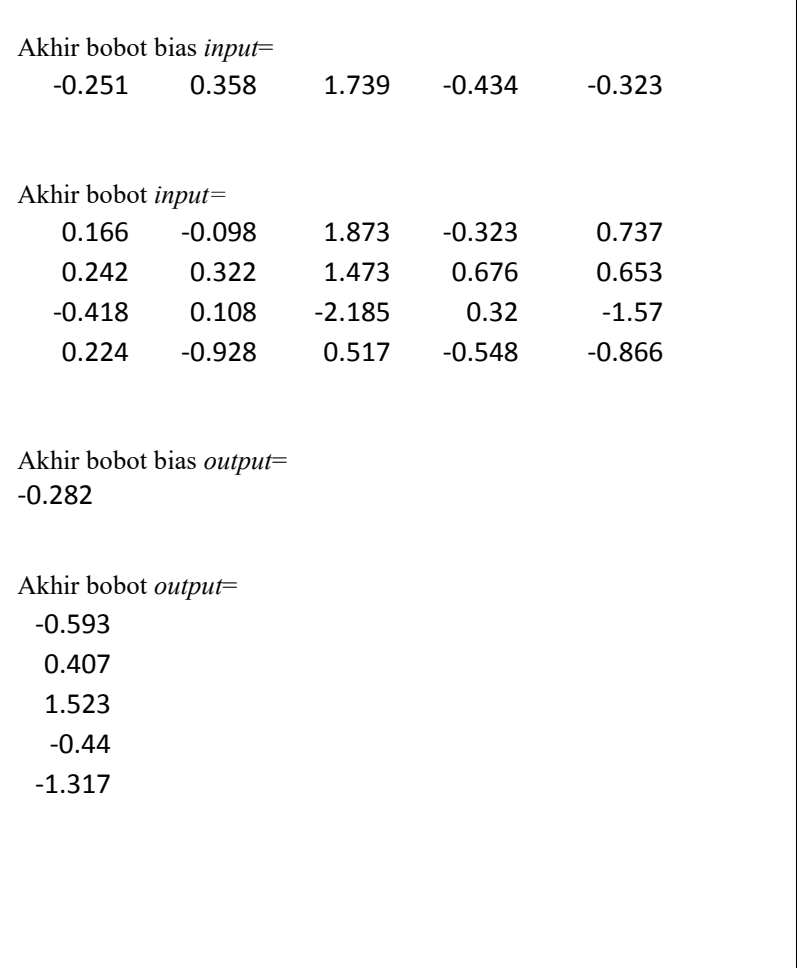

#### **Lampiran AB.** Legalitas Data

#### **SURAT KETERANGAN**

Saya yang bertanda tangan di bawah ini menerangkan bahwa :

1. Mahasiswa Statistika FMIPA-ITS dengan identitas berikut: : Yudi Susanto Nama **NRP** : 1312100124 Telah mengambil data di instansi/perusahaan kami:

Nama Instansi : Stasiun Klimatologi Karangploso Malang

Divisi/Bagian: Bagian Analisa dan Pengolahan Data

sejak tanggal 09 Feruari 2016 sampai dengan 31 Juli 2016 untuk keperluan Tugas Akhir/ Thesis Semester Gasal/Genap\* 2015/2016.

- 2. Tidak Keberatan/ Keberatan\* nama instansi/perusahaan dicantumkan dalam Tugas Akhir/ Thesis mahasiswa Statistika yang akan di simpan di Perpustakaan ITS dan dibaca di lingkungan ITS.
- 3. Tidak Keberatan/-Keberatan\* bahwa hasil analisis dari perusahaan dipublikasikan dalam E journal ITS yaitu Jurnal Sains dan Seni ITS.

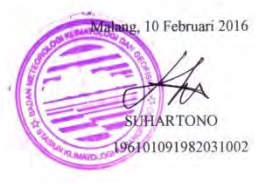

\*(coret yang tidak perlu)

## **BAB V KESIMPULAN DAN SARAN**

Bab ini akan menjelaskan hasil analisis secara lebih singkat dan padat yang berupa kesimpulan. Selain itu, dalam bab ini juga akan diberikan saran berdasarkan hasil analisis yang telah dilakukan.

# **5.1 Kesimpulan**

Setelah dilakukan analisis dan pembahasan terhadap data curah hujan dengan pemodelan ARIMA, FFNN, dan *Hybrid* (ARIMA-NN) didapatkan kesimpulan sebagai berikut:

- 1. Model ARIMA terbaik untuk meramalkan curah hujan di Kabupaten banyuwangi lebih tepatnya di Kecamatan Kabat adalah ARIMA  $([1,13,17],0,0)[1,0,0]^{12}$ . Model tersebut dipilih karena memiliki nilai RMSE *in sample* dan *out sample*  terkecil yaitu 0,909 dan 1,351 serta seluruh parameternya telah signifikan serta asumsi *residual*nya telah terpenuhi.
- 2. Model FFNN terbaik untuk meramalkan curah hujan di Kecamatan Kabat, Kabupaten Banyuwangi adalah FFNN  $(3,3,1)$  dengan variabel *input* yaitu  $z_{t-1}$ ,  $z_{t-1}$ ,  $z_{t-1}$ , dengan nilai RMSE *in sample* sebesar 1,002 dan RMSE *out sample*  sebesar 1,017.
- 3. Model *Hybrid* (ARIMA-NN) terbaik adalah gabungan model ARIMA ([1,13,17],0,0)(1,0,0)<sup>12</sup> dan *residual*nya dimodelkan kembali dengan model FFNN, untuk pemodelan FFNN model terbaik yang didapatkan adalah (4,5,1) dimana variabel *input*nya adalah  $a_{t-1}$  hingga  $a_{t-4}$  dengan nilai RMSE sebesar 0,851 dan 1,231.
- 4. Model terbaik yang terpilih adalah model FFNN (3,3,1) karena memiliki nilai RMSE *out sample* terkecil yaitu sebesar 1,017 lebih kecil dibandingkan dengan RMSE *out sample*  pada model *Hybrid* yaitu sebesar 1,231 dan model ARIMA sebesar 1,351.

# **5.2 Saran**

Saran dalam penelitian Tugas Akhir ini, sebaiknya menggunakan beberapa lokasi agar dapat diketahui apakah model yang didapatkan cenderung memiliki pola yang sama atau tidak. Pada pemodelan *Feed Forward Neural Network* dapat dicoba pula dengan menggunakan beberapa fungsi aktivasi.

#### **DAFTAR PUSTAKA**

- Allen, A.O., & Rheinboldt, W. (1978). *Probability, Statistics, and Queueing Theory*. New York: Academic Press, Inc.
- Bowerman, B.L., O'connell, R.T., Koehler, A.B. (2005). *Forecasting, Time Series, and Regression (Fourth Edition).*  USA: Thomson Brooks/Cole.
- Cryer, J. D., & Chan, K.S. (2008). *Time Series Analysis with Application in R. (Second Edition)*. New York: Springer Science+Bussines Media, LLC.
- Fausett, L. (1994). *Fundamental of Neural Network: Architectures, algorithm and applicalions*. Prantice Hall.
- Fithriasari, K., Iriawan, N., Ulama, B.S.S, Sutikno. (2013). On The Multivariate Time Series Rainfall Modeling Using Time Delay Neural Network. International Journal of Applied Mathematics and Statistics<sup>TM</sup>, 44(14), 193-201.
- Huda, A. M., Choiruddin, A., Budianto, O., Sutikno. (2010). *Peramalan Data Curah Hujan dengan Seasonal Autoregressive Integrated Moving Average (SARIMA) dengan Deteksi Outlier sebagai Upaya Optimalisasi Produksi Pertanian di Kabupaten Mojokerto*. Surabaya: ITS.
- Masun, N.H. (2015). *Peramalan Inflow dan Outflow uang kartal bulanan di Kantor Perwakilan Bank Indonesia Wilayah IV.* Surabaya: ITS.
- Perdana, A.S. (2012). *Perbandingan Metode Time Series Regression dan ARIMAX pada pemodelan Data Penjualan Pakaian di Boyolali.* Surabaya: ITS.
- Purwaputra, I. M. (2015). *Peramalan Curah Hujan untuk Evaluasi Pola Tanam Berdasarkan Penanggalan Sasih di Bali.* Surabaya: ITS.
- Swarinoto, Y.S, & Sugiyono. (2011). Pemanfaatan Suhu Udara dan Kelembapan Udara dalam Persamaan Regresi untuk Simulasi Prediksi Total Hujan Bulanan di Bandar Lampung. BMKG Bandar Lampung.
- Teravirta, T., Lin, C.F, Granger, C.W.J. (1993). Power of The Neural Network Linierity Test. USA:Blackwell Publishers.
- Wei, W.W.S., (2006). *Time Analysis Univariate and Multivariate Methods. (Second Edition)*. USA: Pearson Education, Inc.
- Zhang, G.P. (2004). Neural Network in Business Forcasting*.*  USA: Idea Group, Inc.

### **BIODATA PENULIS**

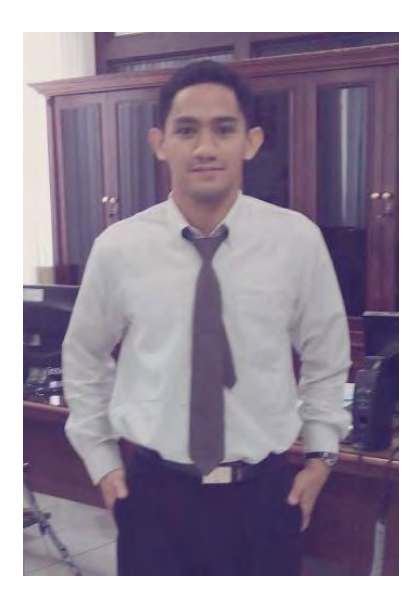

Penulis dengan nama lengkap Yudi Susanto lahir di Kabupaten Sidoario, 01 Desember 1993. Sekarang penulis tinggal di Ds. Kedinding 14/04 Kec. Tarik<br>Kab. Sidoario. Penulis Sidoarjo. Penulis merupakan anak pertama dan sementara juga terakhir dari pasangan H. Kasdi dan Hj. Sukemi. Jenjang pendidikan formal yang ditempuh penulis adalah TK Dharma Wanita Kedinding pada tahun 2000- 2001, SDN Kedinding II pada tahun 2001-2006, SMP Negeri 1 Tarik pada tahun 2006-2009,

SMA Negeri Krian pada tahun 2009-2012, kemudian penulis melanjutkan kuliah di Jurusan Statistika Fakultas Matematika dan Ilmu Pengetahuan Alam ITS Surabaya. Penulis diterima di Jurusan Statistika ITS melalui jalur SNMPTN Tulis dengan NRP 1312 100 124 dan merupakan keluarga ∑23. Selama perkuliahan, penulis aktif baik dalam organisasi maupun kegiatan kepanitiaan. Organisasi yang pernah diikuti oleh penulis adalah staff training development divisi SCC tahun 2013/2014 dan menjadi kedua divisi pada tahun berikutnya serta staff FSLDK JMMI ITS. Penulis juga aktif mengikuti pelatihan antara lain LKMM Pra-TD 2012 dan Quality Control tahun 2014 dan 2015. Apabila pembaca ingin berdiskusi tentang Tugas Akhir ini dapat menghubungi penulis melalui nomor telp. 085608156292 atau melalui email [susantoputra23@gmail.com](mailto:susantoputra23@gmail.com)